#### **BuzzSumo:**

## The Definitive Guide

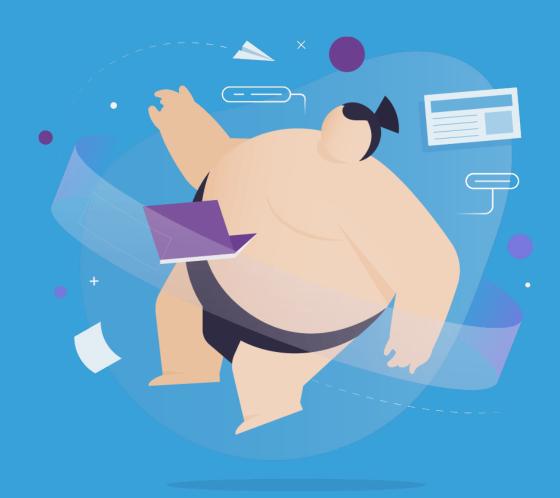

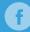

This guide will teach you everything you need to know about BuzzSumo.

Advanced strategies.

Cool features.

And four new case studies that I've never shared anywhere else before.

Let's get started...

#### **Contents**

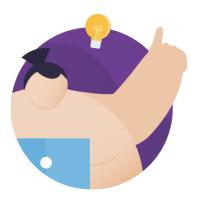

CHAPTER 1
Find Content
Ideas

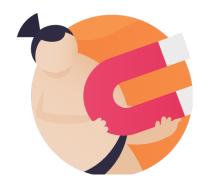

CHAPTER 2
Find
Influencers

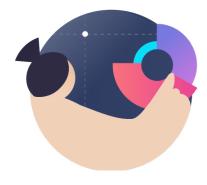

CHAPTER 3

Monitor Mentions
(and Links)

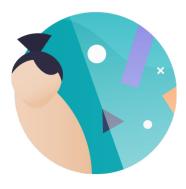

CHAPTER 4

Cool BuzzSumo
Features

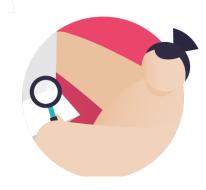

CHAPTER 5
New Case
Studies

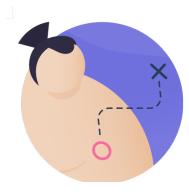

CHAPTER 6

Advanced Tips &

Strategies

# Chapter 1 Find Content Ideas

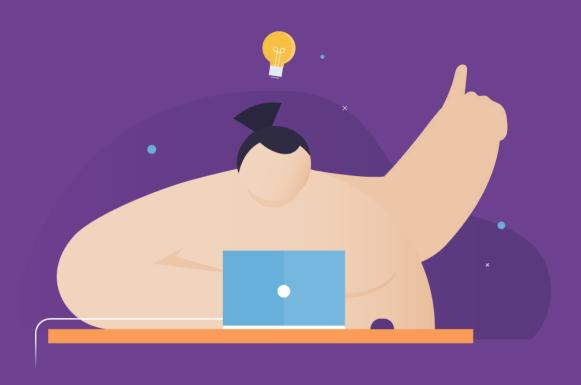

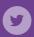

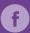

In this chapter you'll learn how to use <u>BuzzSumo</u> to create better content.

Specifically, I'll show you how to find proven content ideas that work GREAT.

(Including lots of real life examples of these steps in action)

### Find Awesome Topics With a Keyword Search

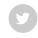

This is BuzzSumo's bread and butter feature.

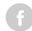

Just enter a keyword related to your industry...

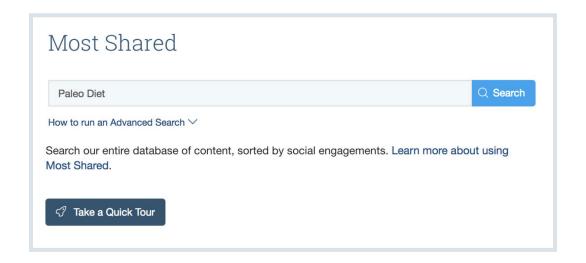

...and get a list of the most popular content on that topic.

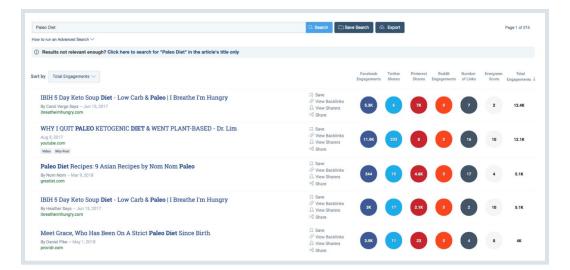

Don't let the simplicity fool you. This is a VERY powerful feature.

In fact, BuzzSumo's keyword search helped me create one of my most successful posts of 2018 (so far): <u>The Definitive Guide to Mobile SEO.</u>

Share

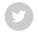

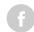

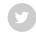

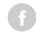

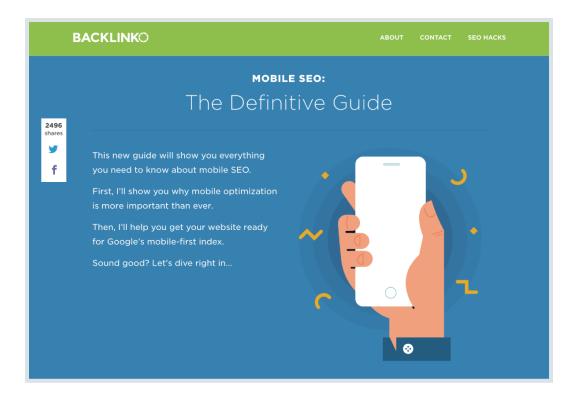

To date, this single piece of content has generated 2400 social shares, 351 comments and links from 90+ different domains.

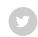

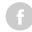

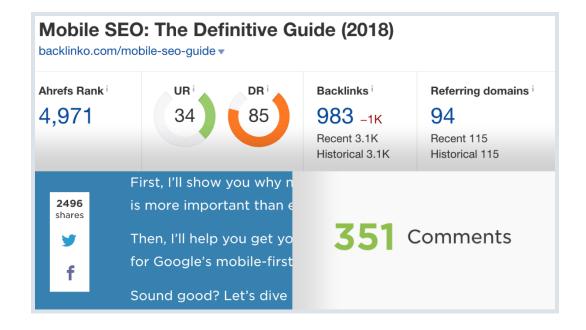

Also, this post currently ranks in the top 3 for my target keyword "mobile SEO".

**10** / 120

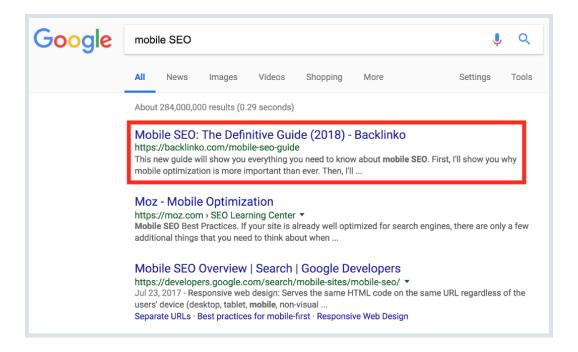

And I got the idea for this post from BuzzSumo.

Share

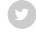

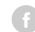

#### Here's how it went down...

A few months back I did a BuzzSumo search for "SEO":

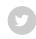

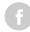

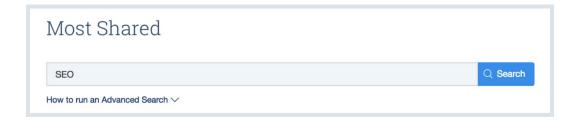

That way, I could quickly find content in the SEO space that got lots of shares and links.

I also used a few filters to zero-in on relevant results.

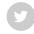

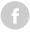

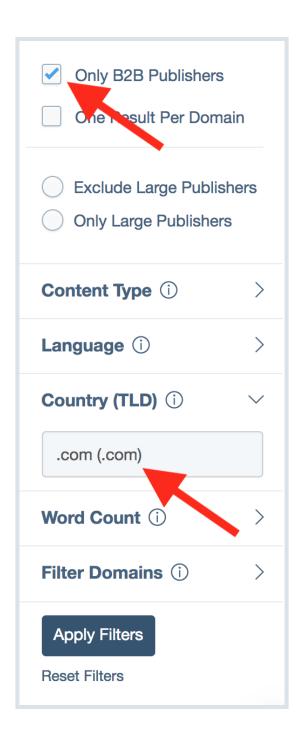

(More on that later) And I noticed that 4 of the top 20 pieces of content were about: **mobile SEO**.

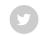

| Helping users easily access content or mobile  By Google Webmasters — Aug 23, 2016 googleblog.com                                | ☐ Save      Ø View Backlinks     ☐ View Sharers      G Share | 6.2K | зк   | 200 | 587 | 2463 | 111 | 10K  |
|----------------------------------------------------------------------------------------------------|--------------------------------------------------------------|------|------|-----|-----|------|-----|------|
| Using page speed ir mobile search ranking  By Google Webmasters – Jan 17, 2018 googleblog.com                                    | ☐ Save      Ø View Backlinks     ☐ View Sharers      Share   | 3.3K | 3.9К | 15  | 137 | 2188 | 48  | 7.3K |
| Rolling out mobile first indexing  By Google Webmasters – Mar 26, 2018 googleblog.com                                            | ☐ Save      Ø View Backlinks     ☐ View Sharers      Share   | 4.3K | 2.7K | 4   | 261 | 1727 | 28  | 7.2K |
| The importance of micro-moments: The mobile customer journey - Search Engine Land  By Jim Yu – Jun 14, 2016 searchengineland.com | ☐ Save  Ø View Backlinks  ☑ View Sharers  % Share            | 4.6K | 1.3K | •   | 2   | 16   | 15  | 6K   |

When I dug deeper, I realized that 3 MORE of the top 20 posts at least touched on the topic of "mobile SEO".

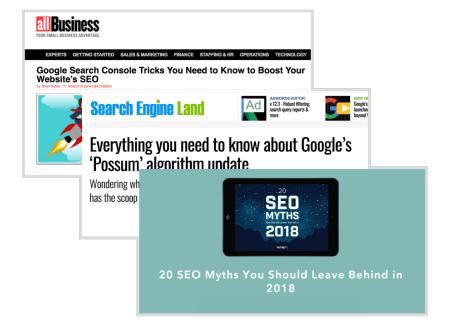

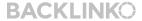

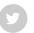

That's when I realized: "I better get cracking on a mobile SEO post!".

f

I also realized something else:

None of those 7 posts actually showed people how to optimize their site for mobile devices!

So I decided to fill in that content gap with a guide overflowing with actionable tips:

| This nifty tool found in the Google Search Console lets you know if your site has any mobile usability saues.  It's one thing to see how Google views your mobile site.  For use it, head over to your GSC account. Then click on "Search Traffic"—>"Mobile Usability".  But nothing beats actually seeing your site on different devices.                                                                                                    |                       |
|----------------------------------------------------------------------------------------------------|-----------------------|
| o use it, head over to your GSC account. Then click on "Search Traffic"—>"Mobile Usability".  But nothing beats actually seeing your site on different devices.                                                                                                    |                       |
|                                                                                                    |                       |
| Dashboard So if you use responsive design on your site, I recommend checking out this fre                                                                                                    | no tool               |
| Version                                                                                                    | e tool.               |
| Messages It'll show you how your site looks on iPhones, tablets and more:                                                                                                    |                       |
| > Search Appearance   249 x 320 (sees shored 320 x 480 (means shored 320 x 480 (means shored 320 x 48 |                       |
| - Search Iramic                                                                                                    |                       |
| Search Analytics BACKLINKO BACKLINKO Birks to Your Site                                                                                                    |                       |
| Internal Links                                                                                                    | <b>3</b>              |
| Manual Actions                                                                                                    | -                     |
| International Targeting                                                                                                    |                       |
| Don't Forget the "Viewport Content" Tag Fix Your Mobile CTR, Get More Traffic                                                                                                    |                       |
|                                                                                                    | Google ranking factor |
| Do you use responsive design? If so, don't forget the viewport meta tag.  I probably don't need to tell you that your organic click-through-rate is a HUGE                                                                                                    |                       |
| Do you use responsive design? If so, don't forget the viewport meta tag.  I probably don't need to tell you that your organic click-through-rate is a HUGE This tag changes the size of your page based on the user's device.  And if Google sees that mobile users don't click on your result, they're going to                                                                                                    |                       |
| Do you use responsive design? If so, don't forget the viewport meta tag.  I probably don't need to tell you that your organic click-through-rate is a HUGE  This tag changes the size of your page based on the user's device.  And if Google sees that mobile users don't click on your result, they're going to                                                                                                    |                       |
| Do you use responsive design? If so, don't forget the viewport meta tag.  I probably don't need to tell you that your organic click-through-rate is a HUGE This tag changes the size of your page based on the user's device.  And if Google sees that mobile users don't click on your result, they're going to But how do you know if your CTR is up to snuff? Here's the exact process:                                                                                                    |                       |
| Do you use responsive design? If so, don't forget the viewport meta tag.  I probably don't need to tell you that your organic click-through-rate is a HUGE  And if Google sees that mobile users don't click on your result, they're going to  And Google recommends that you setup your viewport meta tag like this:  HTML  Seeta name_viewport_content="width=device-width, initial-scale=1">  I probably don't need to tell you that your organic click-through-rate is a HUGE  And if Google sees that mobile users don't click on your result, they're going to  But how do you know if your CTR is up to snuff? Here's the exact process:  First, head over to the Google Search Console's Search Analytics section.  Dashboard  Messages                                                                                                    |                       |
| Do you use responsive design? If so, don't forget the viewport meta tag.  I probably don't need to tell you that your organic click-through-rate is a HUGE  And if Google sees that mobile users don't click on your result, they're going to  And Google recommends that you setup your viewport meta tag like this:  HTML  Seeta name_viewport_content="width=device-width, initial-scale=1">  I probably don't need to tell you that your organic click-through-rate is a HUGE  And if Google sees that mobile users don't click on your result, they're going to  But how do you know if your CTR is up to snuff? Here's the exact process:  First, head over to the Google Search Console's Search Analytics section.  Dashboard  Messages                                                                                                    |                       |
| Do you use responsive design? If so, don't forget the viewport meta tag.  This tag changes the size of your page based on the user's device.  And Google recommends that you setup your viewport meta tag like this:  WHIL.  **Reta name=viewport Content="width=device-width, initial-scale=1">  **Dashboard  **Messages**  **If you forget this tag, or if it's not configured correctly, your site could look funky to mobile users.  **If you forget this tag, or if it's not configured correctly, your site could look funky to mobile users.  **If you forget this tag, or if it's not configured correctly, your site could look funky to mobile users.  **If you forget this tag, or if it's not configured correctly, your site could look funky to mobile users.  **If you forget this tag, or if it's not configured correctly, your site could look funky to mobile users.  **If you forget this tag, or if it's not configured correctly, your site could look funky to mobile users.  **If you forget this tag, or if it's not configured correctly, your site could look funky to mobile users.  **If you forget this tag, or if it's not configured correctly, your site could look funky to mobile users.  **If you forget this tag, or if it's not configured correctly, your site could look funky to mobile users.  **If you forget this tag, or if it's not configured correctly, your site could look funky to mobile users.  **If you forget this tag, or if it's not configured correctly, your site could look funky to mobile users.  **If you forget this tag, or if it's not configured correctly.  **If you forget this tag, or if it's not configured correctly.  **If you forget this tag, or if it's not configured correctly.  **If you forget this tag, or if it's not configured correctly.  **If you forget this tag, or if it's not configured correctly.  **If you forget this tag, or if it's not configured correctly.  **If you forget this tag, or if it's not configured correctly.  **If you forget this tag, or if it's not configured correctly.  **If you forget this tag, or |                       |
| I probably don't need to tell you that your organic click-through-rate is a HUGE  And if Google recommends that you setup your viewport meta tag like this:  HINE.  Seeta name=viewport content="width=device-width, initial-scale=1">  But how do you know if your CTR is up to snuff? Here's the exact process:  First, head over to the Google Search Console's Search Analytics section.  Dashboard  Mossages  Four first, not configured correctly, your site could look funky to mobile users.                                                                                                    |                       |

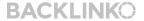

Because my content was based on a proven topic — and contained information no one else covered in one place — it did REALLY well.

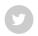

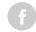

### **Steal Your Competitor's Best Content Ideas**

Did you know you can search in BuzzSumo with a domain?

Well, you can. And it's REALLY cool. When you do, you'll see that site's best-performing content.

| backlinko.com                                                                           | Q Search | □ Save S                | Search            | ♠ Export            |                       |                    |                    |                      |
|-----------------------------------------------------------------------------------------|----------|-------------------------|-------------------|---------------------|-----------------------|--------------------|--------------------|----------------------|
| dow to run an Advanced Search V                                                         |          |                         |                   |                     |                       |                    |                    |                      |
| ort by Total Engagements V                                                              |          | Facebook<br>Engagements | Twitter<br>Shares | Pinterest<br>Shares | Reddit<br>Engagements | Number<br>of Links | Evergreen<br>Score | Total<br>Engagements |
| SEO in 2018: The Definitive Guide<br>By Brian Dean — Oct 25, 2017<br>packlinko.com      |          | 3.7K                    | 1.4K              | 133                 | 26                    | 394                | 80                 | 5.3K                 |
| Google RankBrain: The Definitive Gu<br>By Brian Dean — Jan 9, 2018<br>Dacklinko.com     | ıide     | 3.5K                    | 1.1K              | 195                 | 2                     | 285                | 26                 | 4.8K                 |
| Voice Search SEO: How to Optimize By Brian Dean – Feb 28, 2018 acklinko.com How Article | in 2018  | 1.7K                    | 989               | 68                  | 5                     | 253                | 16                 | 2.7K                 |
| Mobile SEO: The Definitive Guide (2)<br>By Brian Dean — Mar 21, 2018<br>Dacklinko.com   | 018)     | 960                     | 524               | 32                  | 0                     | 92                 | 4                  | 1.5K                 |

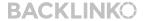

BACKLINKO.COM

And this feature helped me create one of my best-performing pieces of content... ever.

Share

The content? SEO in 2018: The Definitive Guide.

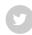

G

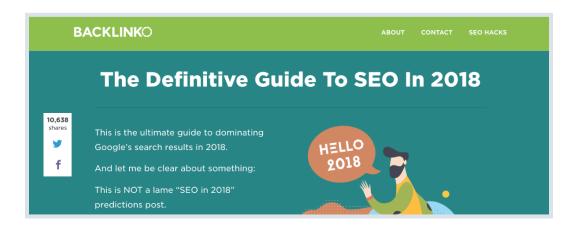

Not only has this guide racked up a boatload of shares and links...

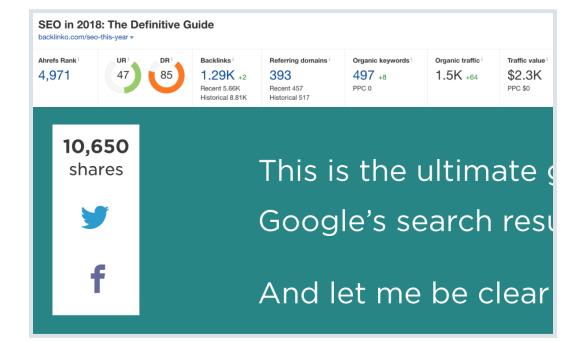

**BACKLINKO** 

BACKLINKO.COM

Share

...but it's consistently one of my 10 pages in terms of monthly organic traffic.

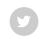

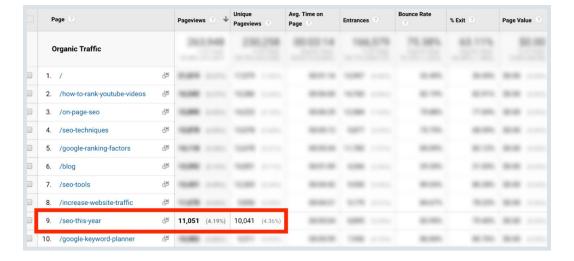

Let me walk you through the exact process that I used to develop and create that piece of content.

First, I popped Moz.com into BuzzSumo search.

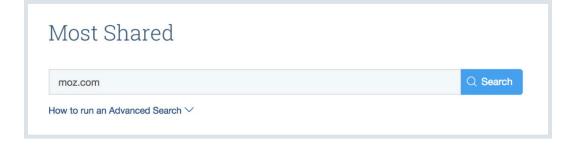

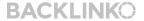

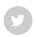

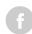

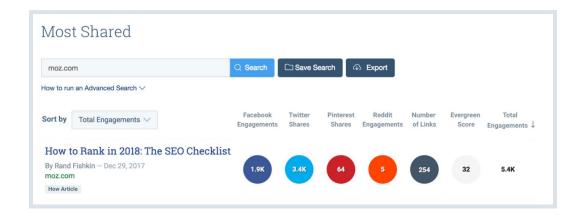

Say whaaaaat?!

It gets better:

### 3 of their top 10 posts were on that exact same topic

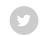

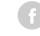

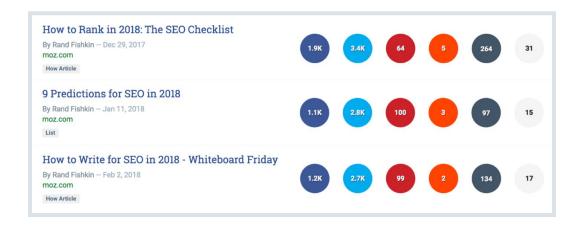

At this point I had NEVER even considered writing an "SEO in 2018" post.

(Why? Most of them are lame prediction posts that provide zero value)

But considering how well that topic performed for Moz, I had to give it a shot.

Instead of a prediction post, I decided to include actual steps people could use to get their site ready for the upcoming year.

**20** / 120

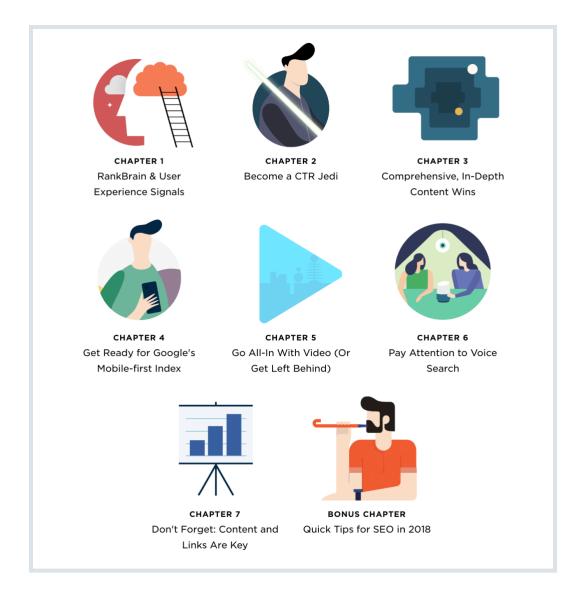

And like I mentioned earlier, that post absolutely crushed.

It got an initial wave of traffic in the first week...

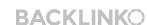

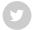

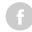

...and even though the post is over 6 months old at this point, it still brings in a consistent stream of traffic from Google, social media and blogs: Share

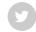

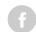

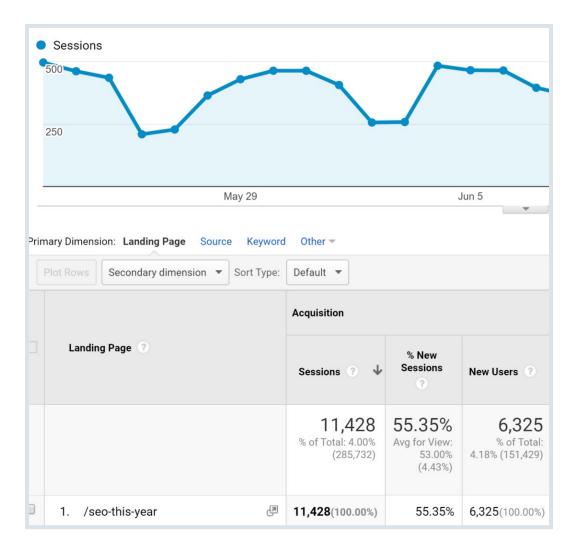

Share

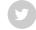

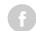

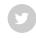

This is one of my favorite new BuzzSumo features.

(f

Why?

First, you can use the Question Analyzer to see the exact questions people are asking on Reddit, Quora and forums.

| Question Analyzer                                                                                                    |
|----------------------------------------------------------------------------------------------------|
| Search by Keyword                                                                                                    |
| paleo diet Q. Search © Export ~                                                                                                    |
| Topics All Questions                                                                                                    |
| Found 4,760 questions in 225 topics (sorted by popularity)                                                                                                    |
| ≡                                                                                                    |
| Paleo type diets  Whole30 resources starting + paleo diet starting + paleo diet starting |

That way, you can get a list of burning questions in your industry.

Yup, that's pretty cool.

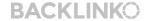

I mainly use this feature to find long tail keywords.

**Why?** Well, when someone asks a question on Reddit, it usually means they Googled it first... and came up empty.

**(1)** 

**In other words:** Lots of people are searching for that question... but the results stink!

So if you can create a piece of content that answers that exact question, you can get boatloads of traffic.

**Here's a real-life example:** Earlier this year I decided to update this post.

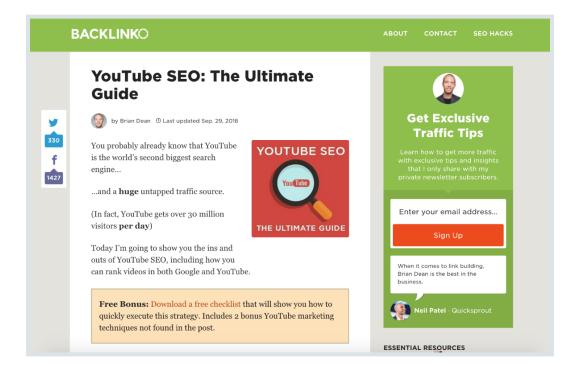

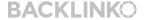

BACKLINKO.COM

So I added new screenshots, updated old content, and deleted outdated stuff:

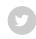

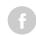

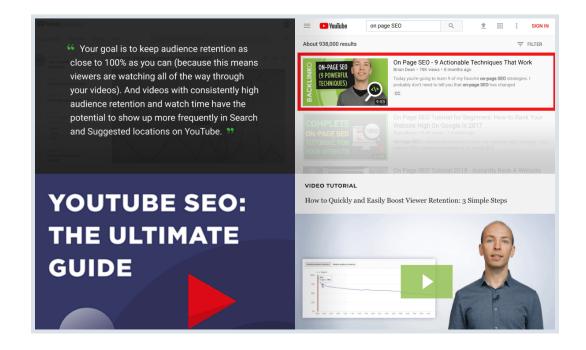

I also realized that the title tag was leaving A LOT of traffic on the table.

You see, the old title tag was:

# YouTube SEO: The Ultimate Guide

As you can probably guess, my target keyword for that page was: "YouTube SEO".

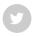

And sure enough, my post ranked #1 in Google for that term:

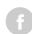

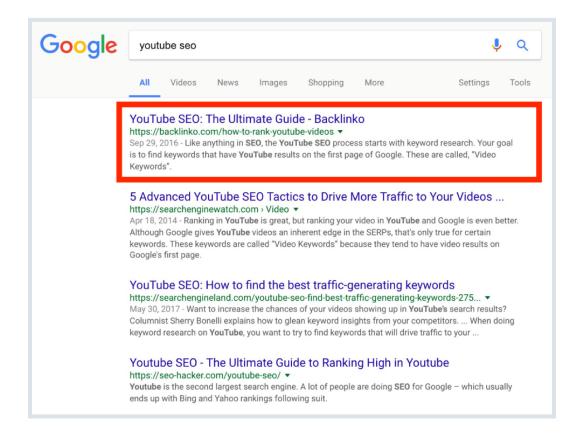

But I also realized that I could get even MORE Google traffic to that page by including a <u>long tail keyword</u> in the title tag.

Well, back in the day, I would fire up the <u>Google Keyword Planner</u> and type "YouTube SEO" into it

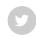

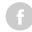

| nter one or more of the following              | ng:                                                     |            |
|------------------------------------------------|---------------------------------------------------------|------------|
| our product or service YouTube SEO             |                                                         |            |
|                                                |                                                         |            |
| our landing page                               |                                                         |            |
| www.example.com/page                           |                                                         |            |
| our product category                           |                                                         |            |
| Enter or select a product categ                | ory                                                     |            |
| argeting ?                                     | Customize your search ?                                 |            |
| United States                                  | Keyword filters                                         | 0          |
| All languages                                  | Keyword options                                         | <i>p</i> * |
| Google                                         | Show broadly related ideas                              |            |
| Negative keywords                              | Hide keywords in my account<br>Hide keywords in my plan |            |
| Nogalivo Roywordo                              | nide keywords in my pian                                |            |
| ate range ?                                    | Keywords to include                                     | 0          |
| Show avg. monthly searches for: last 12 months |                                                         |            |

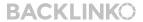

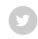

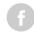

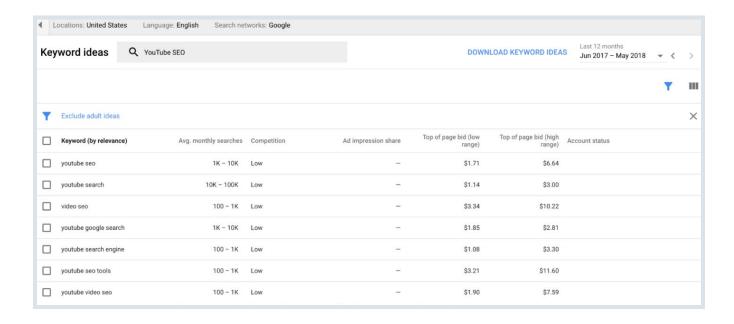

(And as you can see, most of these variations have really low search volume)

Instead, I logged into BuzzSumo and typed "YouTube SEO" into the Question Analyzer:

| Question Analyzer |          |            |  |  |  |  |
|-------------------|----------|------------|--|--|--|--|
| Search by Keyword |          |            |  |  |  |  |
| YouTube SEO       | Q Search | ⊕ Export ▼ |  |  |  |  |
|                   |          |            |  |  |  |  |

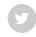

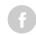

| 1 questions men                                                             | tion YouTube videos.                                                                                                    |
|-----------------------------------------------------------------------------|----------------------------------------------------------------------------------------------------|
|                                                                             |                                                                                                    |
| How to rank yo                                                              | outube videos? (ewebdiscussion.com)                                                                                                    |
| How do I prom                                                               | note YouTube videos other than social media platforms and using <b>YouTube SEO</b> ? (quora.com) $\ \Box$                                                                                                    |
| How to Re-Upl                                                               | oad banned YOUTUBE video without footprint ? (blackhatworld.com)                                                                                                    |
| SERP dominat                                                                | ed by YouTube videos - Does that make it harder to rank a blog? (blackhatworld.com) 🛛                                                                                                    |
| What is the be                                                              | st way to rank YouTube videos higher leaving SEO? (quora.com)                                                                                                    |
| What is the ma                                                              | aximum limit of description on YouTube videos? (webmasterbabble.com)                                                                                                    |
|                                                                             |                                                                                                    |
| ank                                                                         |                                                                                                    |
|                                                                             | tion <b>rank</b> .                                                                                                    |
| 5 questions men                                                             |                                                                                                    |
| 5 questions men                                                             | outube videos? (ewebdiscussion.com)                                                                                                    |
| 5 questions men  How to rank you  SERP dominat                              | ed by YouTube videos - Does that make it harder to rank a blog? (blackhatworld.com)                                                                                                    |
| SERP dominat                                                                | butube videos? (ewebdiscussion.com)  and the description of the description of the desc |
| 5 questions men  How to rank you  SERP dominat  What is the be  YouTube SEO | ed by YouTube videos - Does that make it harder to rank a blog? (blackhatworld.com)                                                                                                    |

One particular question stood out right away: "How to rank youtube videos?":

My post answered that question. But it wasn't optimized around that term.

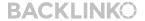

Share

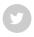

<title>YouTube SEO: How to Rank YouTube Videos in 2018</title>

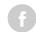

And it quickly hit the #1 spot for that long tail keyword:

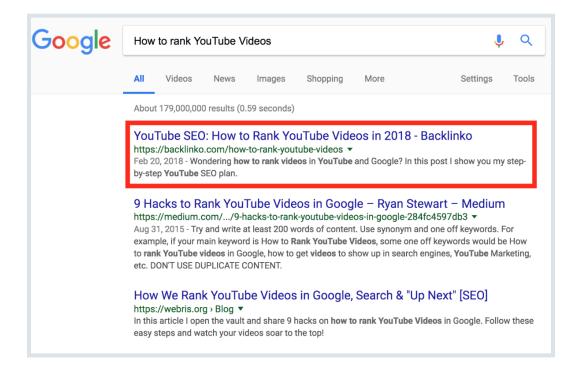

Which helped boost monthly organic traffic to that page by 23.49%.

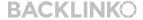

**31** / 120

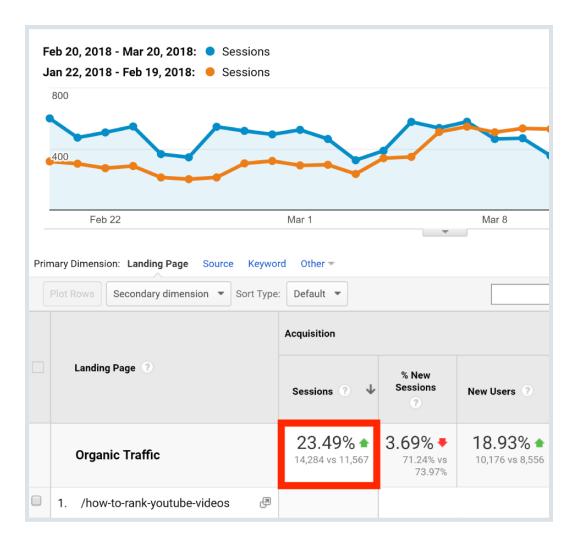

Not bad.

Share

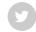

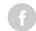

### Hack Facebook's News Feed WithFacebook Analyzer

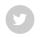

There's no doubt about it:

f

It's harder than ever to get your Facebook posts to appear in your follower's NewsFeeds.

But there's a simple way to get around this problem: BuzzSumo's Facebook Analyzer.

This tool shows you content that's working right now on Facebook.

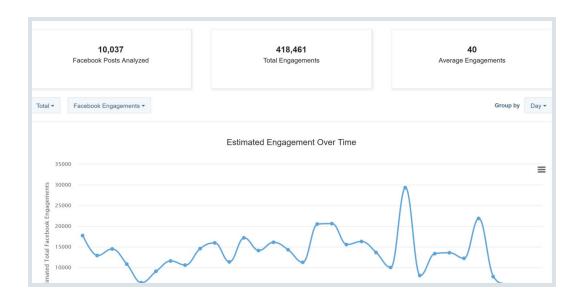

Share

For example... Let's say you run a Paleo diet blog.

**G** 

You'd do a search for "Paleo":

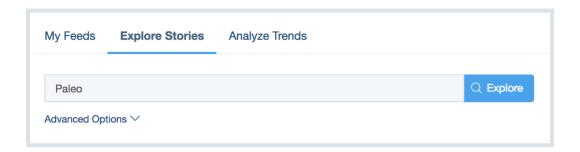

And you'll see the exact Paleo-related posts that got the most interactions over that time period.

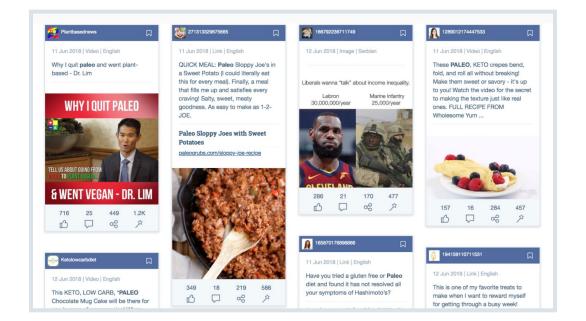

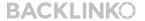

BACKLINKO.COM

**34** / 120

Share

**Pro Tip:** Set the date range for "Past 6 Months" or "Past Month".

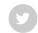

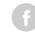

#### Filter by Date (i)

- 24 Hours
- Past Week
- Past Month
- Past 6 Months
- Past Year
- Past 2 Years
- Past 5 Years
- Specific Range

By default, BuzzSumo shows you content from the past 24 hours, which is an extremely small timeframe. So it's important to set those filters so you're seeing content that's done well over the last few months. If you want to dig deeper, hit "Analyze Trends":

Share

| My Feeds      | Explore Stories | Analyze Trends |           |        |
|---------------|-----------------|----------------|-----------|--------|
| Paleo         |                 |                | Q Analyze | □ Save |
| Advanced Opti | ions ∨          |                |           |        |

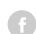

This will show you what the most successful Facebook posts have in common (in terms of format, length, publishing time, and more).

For example, in the Paleo diet space, videos CRUSH other post formats:

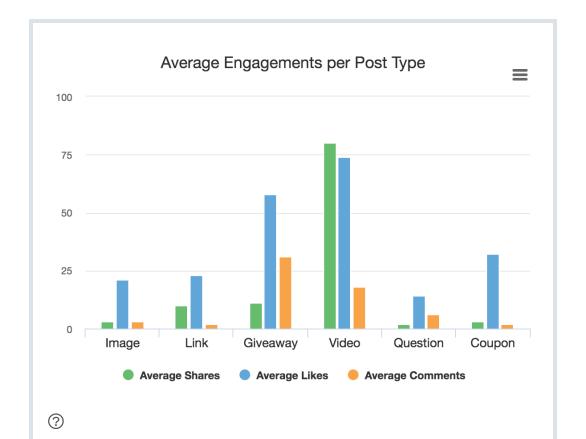

**BACKLINKO** 

BACKLINKO.COM

You can also use this feature to analyze a specific Facebook page. That way, you can see what's working for your direct competitors.

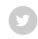

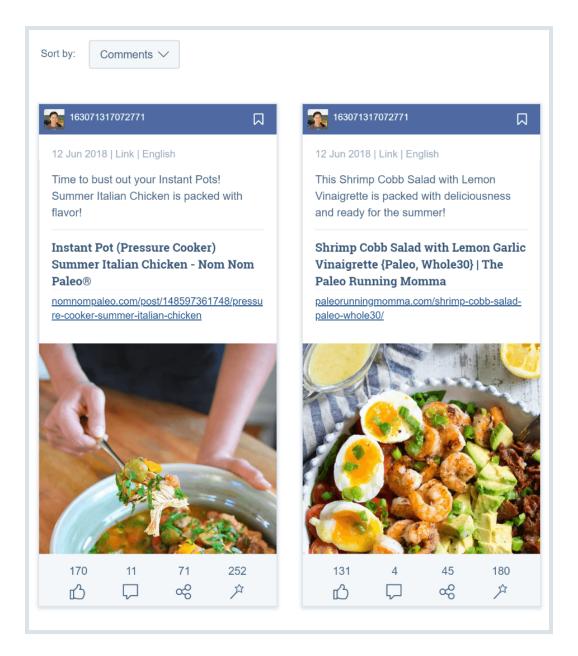

Share

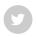

f

So you've found a proven topic. Great.

The question is: what do you actually write?

Well, no tool is going write a post for you. (Al is good, but not that good... yet)

That said, BuzzSumo's "Content Analysis" can help you write stuff that actually works.

I'll show you how this works with an example... A while back I was sitting down to write my mobile SEO guide.

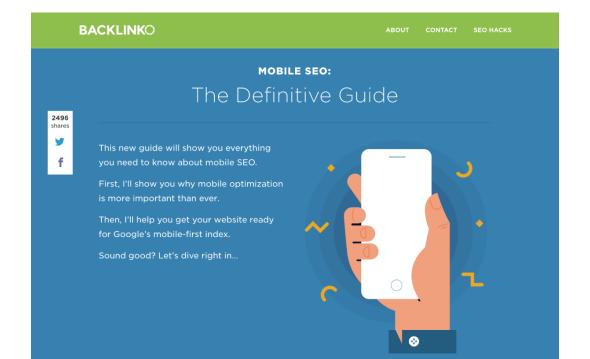

**BACKLINKO** 

BACKLINKO.COM

But I used "Content Analysis" to make sure my content would actually work.

First, I looked at what content type worked best for this topic.

f

And sure enough, "How-to Articles" did best:

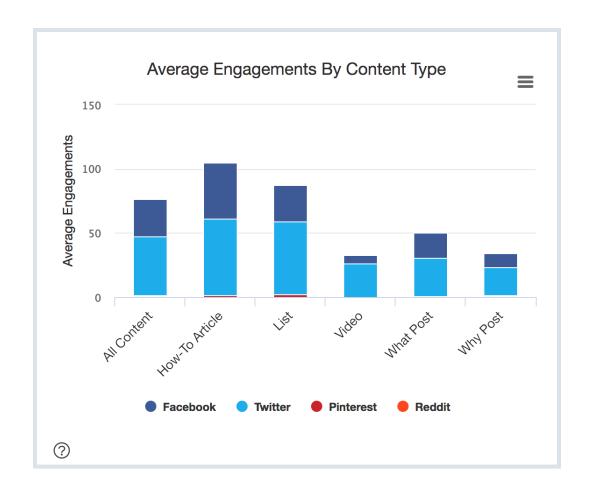

Share

Which was PERFECT because I planned on writing a how-to guide. I also noticed that longer content about mobile SEO performed best (in terms of social shares):

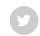

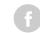

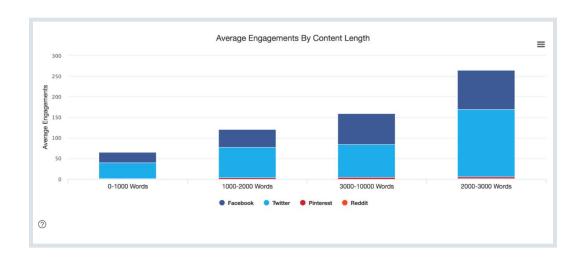

I tend to publish long content anyway. But it was nice to get confirmation that longer content worked well for this particular topic.

So... Publishing content based on proven topics and formats already puts you ahead of 90% of your competitors.

But as you probably know, hitting the "publish" button is only the first step. To get your content to the first page of Google in 2018, you need to actively promote it.

That's where Chapter 2 comes into play...

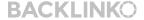

# Chapter 2 Find Influencers

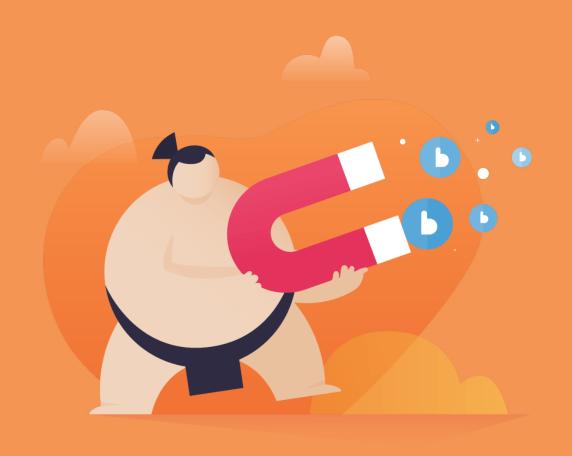

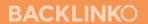

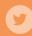

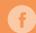

You already know that a single share from an influencer can put your content on the map.

But how do you find them?

Well, BuzzSumo has some pretty nifty features that make finding your industry's movers and shakers an absolute cinch.

And in this chapter I'll show you exactly how to use them.

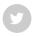

4

This is by far the easiest way to find influential people in a specific niche.

Pop in a keyword... and get a list of peeps that write about that topic.

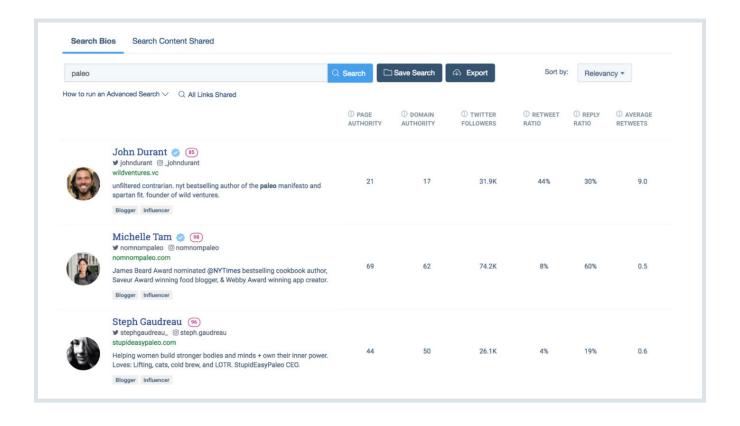

Note: BuzzSumo only searches Twitter bios. So if an influencer doesn't use your search term in their Twitter bio, they won't show up.

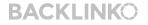

For example, if you search for "link building", my Twitter profile won't show up because I don't have that term in my Twitter bio:

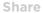

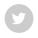

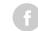

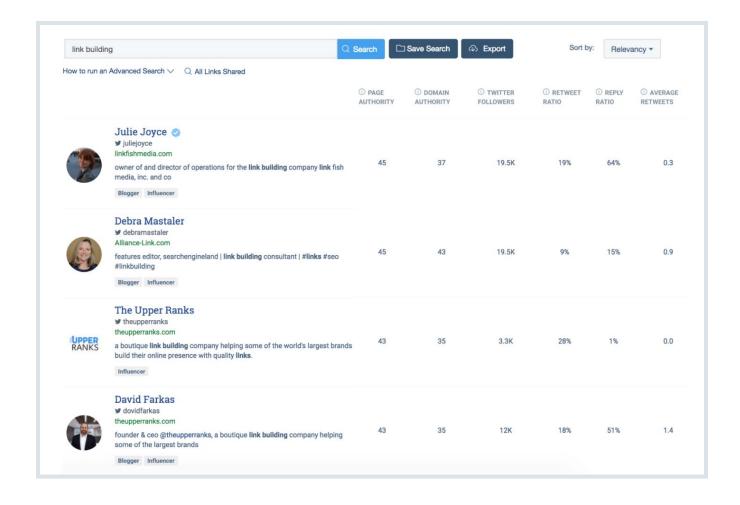

That said, a keyword search is still a great way to start building an influencer list.

And once you've gone through the results, it's time to...

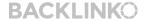

#### Share

## **Use "Search Content Shared" to Discover Influencers**

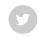

At the end of the day, the goal of content promotion is to get someone to share YOUR content with THEIR audience. **G** 

That share can be in the form of a Facebook post. Or a link.

Either way, you need to get your content in front of people that are likely to share it.

And the best way to do that?

Use "Search Content Shared".

Instead of searching through Twitter bios, this feature reveals people that have recently shared content on your topic.

(Which means they're super likely to share your content too)

For example, a while back I was getting ready to publish <u>this SEO</u> <u>case study</u> on my blog:

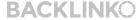

**45** / 120

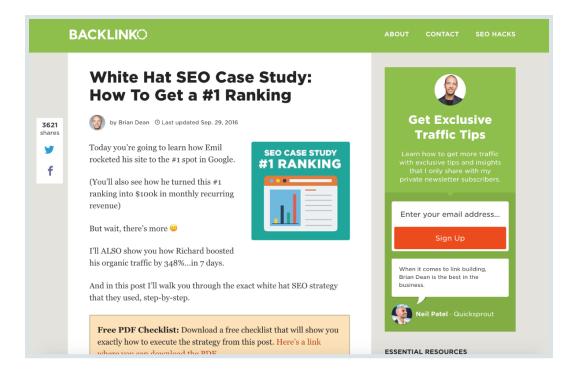

I knew this post had the potential to do REALLY well.

IF I could get it in front of the right people.

Here's what I did...

First, I did a "Search Content Shared". That way, I could get a list of people that had recently shared SEO and content marketing case studies.

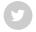

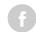

Share

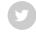

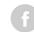

And I sifted through the results to uncover people that were likely to actually share my post.

(Specifically, people that have a decent Twitter following... and write about SEO and content marketing)

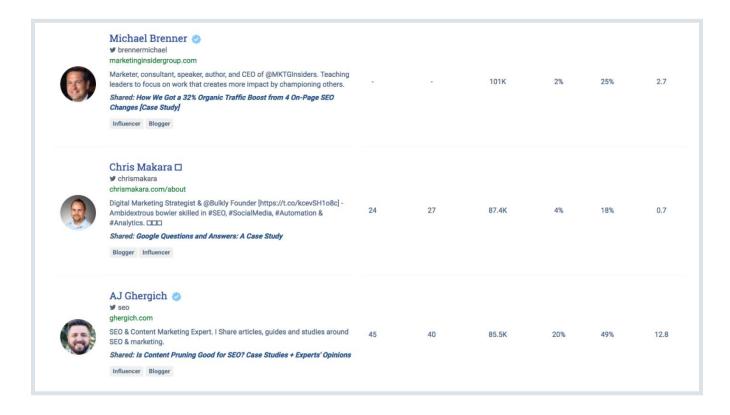

Then, I emailed each of them this message:

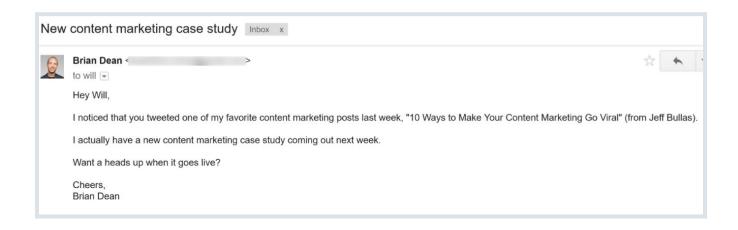

(As you can see, I made sure to personalize this email script for each person that I reached out to)

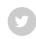

And when someone said they were interested in my post, I sent them a link:

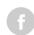

| я | to me 🔻                                                                                             |  |
|---|----------------------------------------------------------------------------------------------------|--|
|   | Yeah for sure.                                                                                      |  |
|   | ***                                                                                                 |  |
|   | Brian Dean to Will  Here you go, Will:  http://backlinko.com/white-hat-seo  Enjoy:)  Cheers,  Brian |  |

Because I wasn't pushy, a good chunk of the people I reached out to happily read my post...

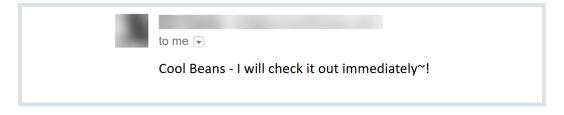

Share

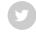

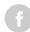

...and shared it:

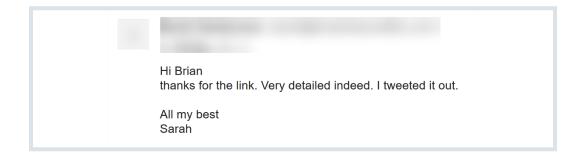

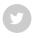

**f** 

You can also use BuzzSumo to find the biggest and baddest authors in your industry.

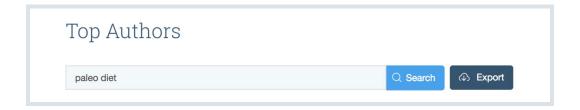

So: what can you do with this information?

First, you get access to a list of the top bloggers and journalists that write about your topic.

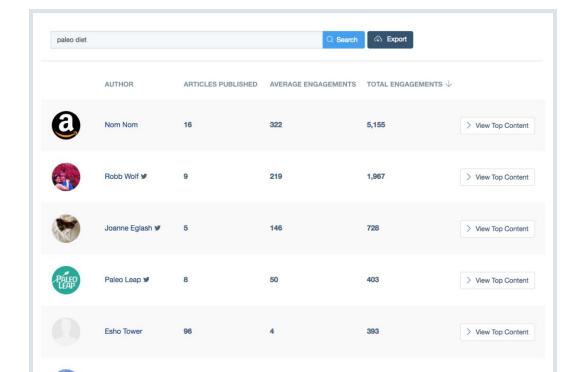

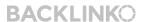

BACKLINKO.COM

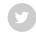

- Topics.
- Angles.
- Formats.

You get the idea

Why is this important? If you want influencers to share your content, **they need to actually like your content**.

I know, I know: "thanks Captain Obvious!".

But it's true.

In fact, I get email pitches like this all the time:

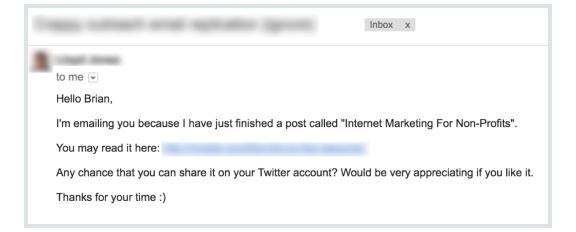

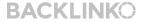

9

On the other hand, check out this hilarious outreach email someone recently sent me:

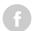

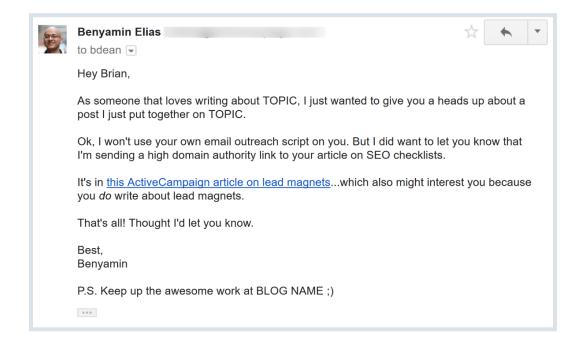

Yup, this is a top-notch outreach email. But if Benyamin was pitching content on a topic I didn't care about, I'd still hit "delete" without thinking twice.

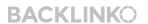

Fortunately, the content he's pitching (an actionable guide to lead magnets) is in my wheelhouse.

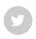

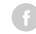

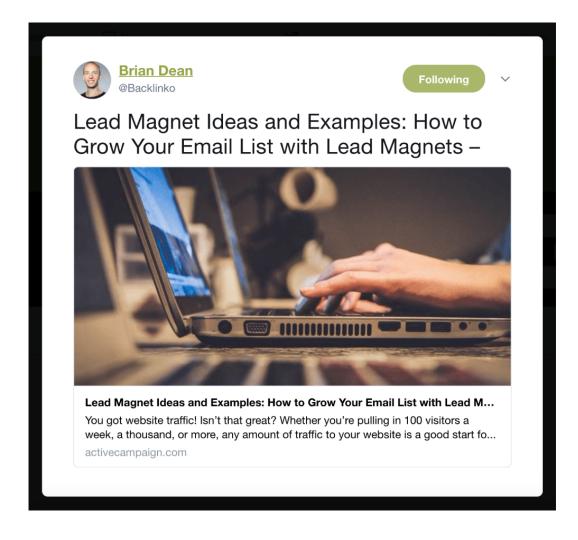

# Chapter 3 Monitor Mentions (and Links)

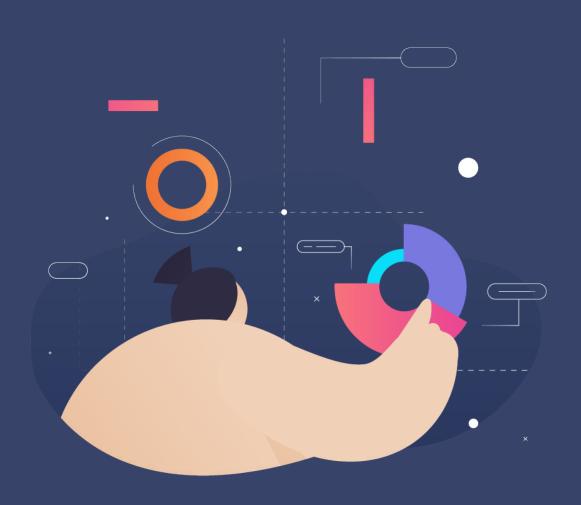

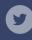

In this chapter I'll show you how to get the most out of BuzzSumo's "Monitoring" feature.

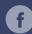

In my opinion, this is THE most powerful feature on the entire platform.

Seriously.

And in this chapter you'll learn how to use Monitoring to build strategic relationships, get more <u>backlinks</u>, and see what people are saying about you online.

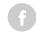

Usually, when someone mentions you in a blog post, they link to you.

Usually.

But there are times when someone mentions your brand... without linking to your site.

Here's an example:

#### **Average Time Watched**

I was watching a video by Brian Dean from Backlinko.com and he mentioned something very interesting about YouTube videos in reference to ranking them. For example, it's one thing to have views, but a completely different element is average time watched. The longer a video is watched, the better because this means you are providing more value than your competitors. Many people often use manipulative software to increase the views and time watched, but YouTube has a sophisticated algorithm in place to make sure the views are quality. For example,

The question is:

HOW do you find these unlinked mentions?

BuzzSumo Monitoring.

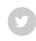

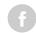

| e' | What's the brand name? et you know when we find an article that mentions the brand name |
|----|-----------------------------------------------------------------------------------------|
|    | backlinko                                                                               |
|    | Case sensitive matching                                                                 |
|    | esults <u>MUST ALSO</u> contain <u>ALL OF</u> these keywords:  E.g. Air Max             |
| R  | esults must <u>NOT</u> contain these keywords:                                          |
|    | E.g. jobs                                                                               |
|    |                                                                                         |

And you'll see forums, blogs and news sites that mention your brand.

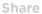

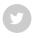

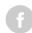

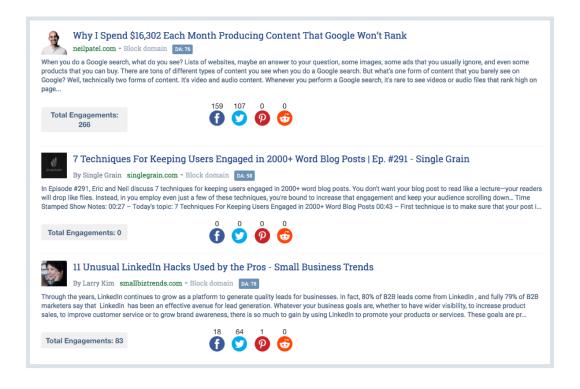

Results with a little link icon actually linked to you:

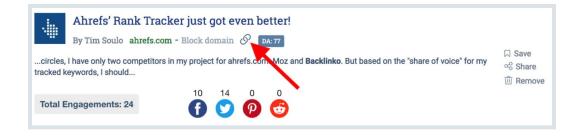

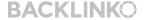

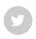

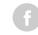

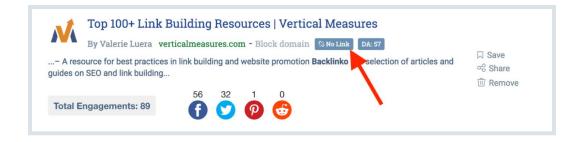

Simple.

#### **Find Who Links To Your Competitors**

**Here's the deal:** People that link to your competitors are VERY likely to link to you too.

**Now:** You COULD find your competitor's backlinks with a tool like <u>Ahrefs</u>.

(And that definitely works)

But there's one problem with that approach:

It's hard to find people that recently linked to your competition.

**BACKLINKO** 

Instead, you end up sifting through thousands of links... many of which are 5+ years old.

### **Enter: Monitoring**

Share

With Monitoring, you see the exact sites that JUST linked to your competitors:

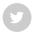

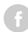

| semrush.com - Block<br>Search ranking will make or brea<br>in 2017, and that figure is expec<br>is over 4 billion, and the top five                                              | ak your business, 46.8%<br>ted to reach 53.7% by 2<br>results get 65% of the c<br>lts. Paid Ads won't save | -                                | net<br>le □ Save<br>ast ⇔ Share | 4 mins ago |
|----------------------------------------------------------------------------------------------------|----------------------------------------------------------------------------------------------------|----------------------------------|---------------------------------|------------|
| What Is Keyword Reso<br>SEO<br>skilfulseo.com - Block domain                                                                                                    | earch And Why                                                                                              | s It Essential For SEO?   Skilfu | ıl                              |            |
| I assume that you know the bas<br>research. Therefore, I don't want<br>audience belongs to newbies. C<br>subject. Besides, sometimes it's<br>always, this article will contain a | IAI Save                                                                                                   | 4 hrs ago                        |                                 |            |
| Total Engagements: 0                                                                                                    | 0 0 0                                                                                                    | 0                                |                                 |            |

It even shows you how many times that piece of content has been shared... and the Domain Authority of the site:

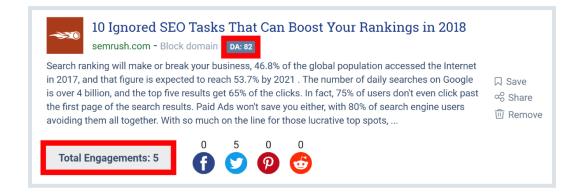

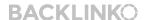

BACKLINKO.COM

It even shows you how many times that piece of content has been shared... and the Domain Authority of the site:

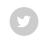

Share

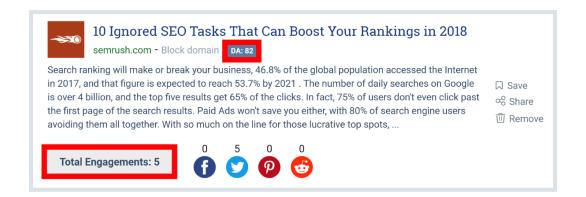

Easy peasy.

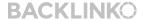

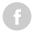

In my opinion, BuzzSumo has one of the best brand monitoring tools on the market.

And I should know.

I've tried em' all.

And since I started tracking mentions with BuzzSumo in 2014...

Http://backlinko.com/
URL: http://backlinko.com/ Created: Sep 2, 2014

...I've noticed that it finds more brand mentions than any other tool.

Note: I'm talking purely about mentions on news sites, blogs, Q&A sites (like Quora), and online communities. BuzzSumo doesn't track mentions on social media platforms like Facebook.

Anyway...

Well, whether you like it or not, people are gonna talk about you online.

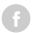

And if you keep tabs on those conversations, you can see what people like (and don't like) about your brand.

And if it makes sense, step in and participate in the conversation.

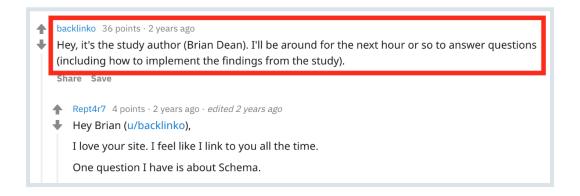

Fortunately, in my case, conversations about me and Backlinko are mostly positive:

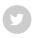

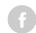

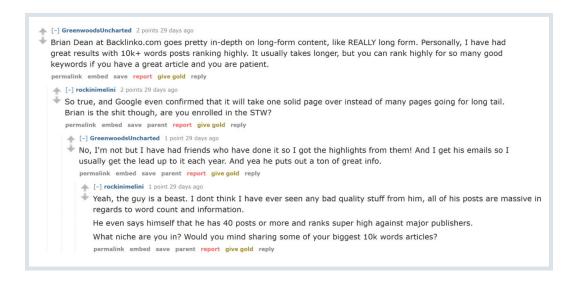

#### Mostly

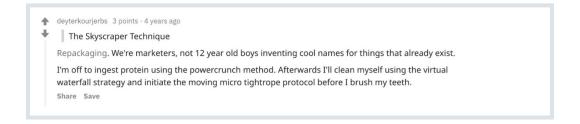

Either way, it's good to see what people are saying about me.

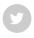

You can ask BuzzSumo to send you an email alert whenever you get a new backlink.

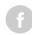

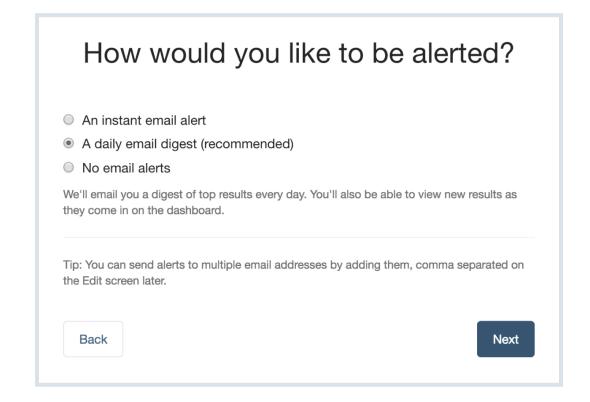

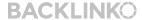

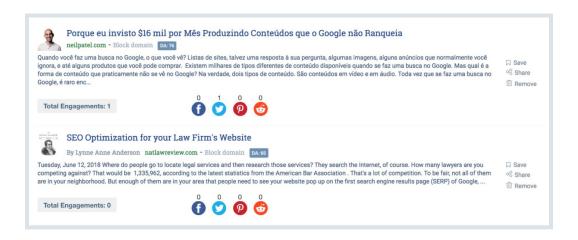

(10x a day in my case)

So:

What can you do with this information?

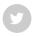

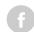

## **Build relationships with the people** that linked to you

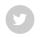

This is especially powerful for authors that write for multiple websites.

f

When you send them a quick "thank you!" message, they're MUCH more likely to link to you in future articles.

For example, I noticed that I got a link from CrazyEgg a few days ago:

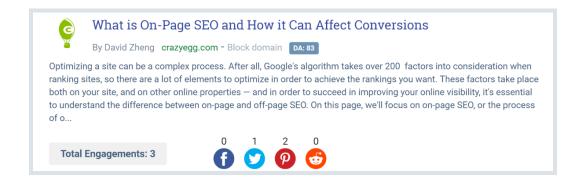

And when I clicked on the author's name in BuzzSumo, I noticed that he wrote for A LOT of different marketing and online business blogs:

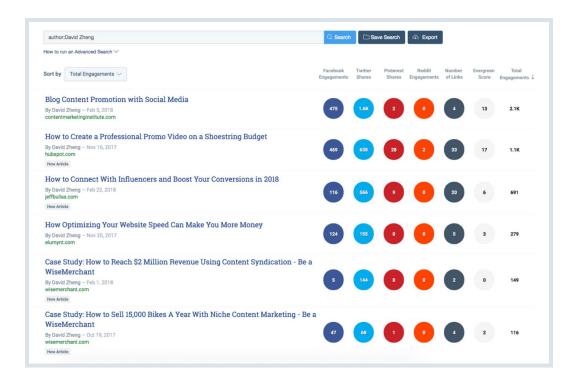

So I sent David a quick note to say "thanks" for mentioning Backlinko in his post.

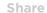

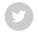

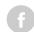

Share

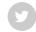

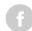

To be clear:

I'm not being manipulative or shady.

Instead, I'm building a strategic relationship with someone that writes content in my niche.

### **Chapter 4**

## Cool BuzzSumo Features

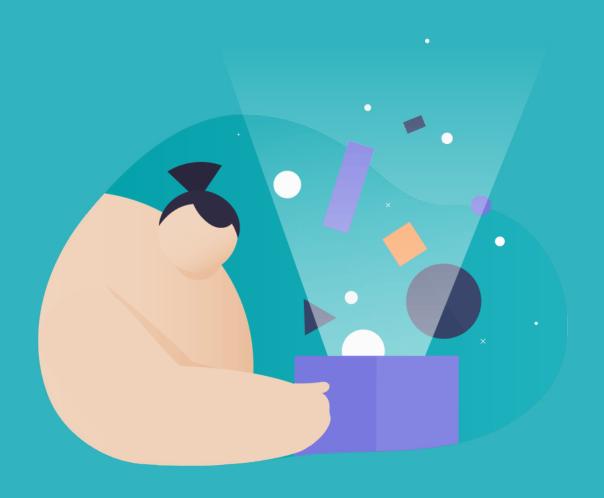

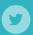

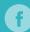

In this chapter you're going to learn about some of my favorite BuzzSumo features.

You'll see exactly how to use BuzzSumo to create viral content, make better infographics and take your content promotion up a notch.

So without further ado, let's dive right into Chapter 4.

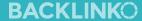

#### Monitor When and Where Keywords Are Used Online

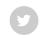

In chapter 3 I showed you how to use BuzzSumo Monitoring to track conversations of your brand online.

G

But what you may not know is that you can also use BuzzSumo to track mentions of KEYWORDS.

For example, I've been tracking the keyword "Skyscraper Technique" since 2015.

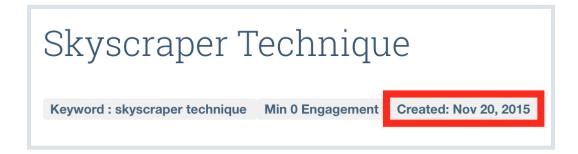

This report lets me know whether or not people are still talking about The Skyscraper Technique.

(Fortunately, they still are)

But you can also use this same feature to help get your content in front of people that are super likely to share it.

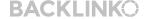

A few months ago I published this voice search SEO study.

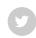

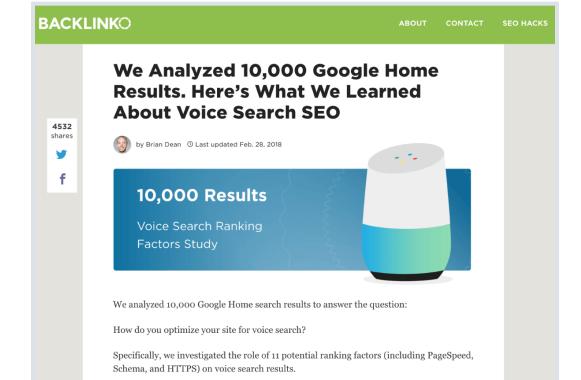

A Summary of Our Most Interesting Findings Are As

And in this post I'm going to share what we discovered.

Follows:

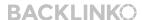

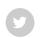

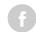

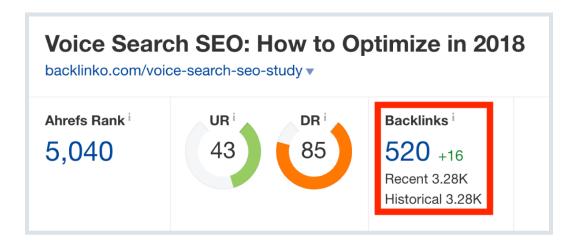

...but I know it has the potential to get even MORE links. So I recently set up an alert for the keyword "voice search".

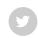

| Voice Sea                              | Min 0 Engagement Created: Ju                           | n 1, 2018                                                                                   | Ø Edit ☐ ☐ Delete               |
|----------------------------------------|--------------------------------------------------------|---------------------------------------------------------------------------------------------|---------------------------------|
| Mentions Today<br>58                   | Mentions Last 7 Days 448 ↓ 20%                         | Mentions Last 30 Days 2,292                                                                 | C Refresh Options ▽             |
| Sort by Date Pu                        | blished ∨                                              | Show Chart ✓                                                                                |                                 |
| On Demand Webi<br>search industry in n | oughnut.com - Block domainar: How to Build a Voice Sea | rch Strategy (And Not Fail) Yext Voice repres<br>20% of mobile search queries on Google are | sents the largest change in the |
| Total Engagem                          | 0                                                      | ° ° ° ° ° ° ° ° ° ° ° ° ° ° ° ° ° ° °                                                       |                                 |

That way, I can easily find people that write about voice search... and show them my study.

There's no doubt about it:

Creating an infographic that stands out in 2018 is HARD.

Fortunately, you can **easily** increase the odds that your infographic gets results.

Here's how:

First, do a Most Shared search for your target keyword.

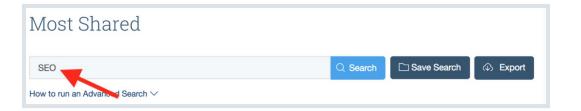

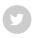

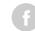

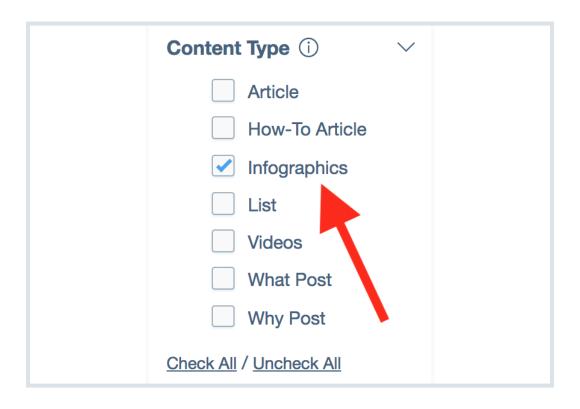

That way, you can see the handful of infographics that people actually shared.

### That way, you can see the handful of infographics that people actually shared.

| Infographic: 11 amazing hacks that will boost your organic click-through rates - Search Engine Land  By Lany Kim - O-15, 2016 searchengineland.com | ☐ Save      Ø View Backlinks                      | 1.3K | 1.6K | 2  | • | 5   | 22 | 2.8K |
|----------------------------------------------------------------------------------------------------|---------------------------------------------------|------|------|----|---|-----|----|------|
| The perfect local SEO landing page By Marcus Miller – Jul R, 2016 seeschengheiland.com lintegraphic                                                | ☐ Save  Ø View Backlinks  ☐ View Sharers  © Share | 1.4K | 1.4K | 2  | 3 | 10  | 13 | 2.7K |
| Why Infographics Should Be Part of Your SEO Strategy [Infographic]  by Amanda Zantal-wiener – Oct 3, 2016  hubspot.com  [Megapalic: Why Piest      | ☐ Save  Ø View Backlinks  ☐ View Sharers  % Share | 621  | 1.9K | 13 | 1 | 47  | 42 | 2.5K |
| Why Infographics Are Essential to a Successful SEO Campaign  By WIII Engagy – Aug 2, 2016 pattechart.com  Mongande: WP PWII                        | ☐ Save  Ø View Backlinks  ☐ View Sharers  % Share | 2.4K | 3    | 5  | 0 | 7   | 3  | 2.4K |
| All of Facebook's Ad Targeting Options (in One Epic Infographic)  By May Lister — Jun 27, 2016 wordstream.com  Infographic                         | ☐ Save  Ø View Backlinks  ☐ View Sharers  @ Share | 1.8K | 412  | •  | 1 | 41  | 21 | 2.2K |
| 55 Must-Know SEO Tricks for Business Websites (Infographic) By Rose Leadern – Feb 17, 2018 entrepreneur.com                                        | ☐ Save  Ø View Backlinks  ☐ View Sharers          | 751  | 1,2K | 98 | • | 119 | 10 | 2.1K |

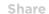

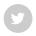

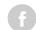

If you're in B2B you'll quickly notice that certain BuzzSumo results are full of irrelevant stuff.

G

For example, it turns out that "Seo" is a common Vietnamese last name.

So when I search for "SEO" in BuzzSumo, the vast majority of results are from Vietnamese news sites:

| HLV Park Hang <b>Seo</b> bất ngờ lao đến ôm hôn thủ<br>môn xuất sắc Bùi Tiến Dũng<br>Jan 23, 2018<br>hong.vn                                                                               | ☐ Save      Ø View Backlinks     ☐ View Sharers      G Share | 149.8K 5 | 0 0 | 0 5  | 149.8K |
|----------------------------------------------------------------------------------------------------|--------------------------------------------------------------|----------|-----|------|--------|
| Những hình ảnh chứng minh 'bố giả' Park Hang<br>Seo thương các học trò như con<br>By Hili – Jan 26, 2018<br>methongthai.org                                                                | □ Save                                                       | 137.9K   | 0 0 | 0 4  | 137.9K |
| HLV Park Hang-seo xin lỗi CĐV vì U23 VN không<br>vô địch<br>Jan 27, 2018<br>blogtamsu.com                                                                                                  | ☐ Save      Ø View Backlinks     ☐ View Sharers      Share   | 111.6K 0 | 0 0 | 0 10 | 111.6K |
| Xu hướng <b>SEO</b> 2018 - cơ hội và thách thức với<br>SEOer<br>By Vietnamnet News — Sep 26, 2017<br>vietnamnet.vn                                                                         | □ Save      Ø View Backlinks     □ View Sharers      Share   | 94.4K 0  | 0 0 | 4 0  | 94.4K  |
| HLV Park Hang <b>Seo</b> tạm chia tay Việt Nam xin về<br>Hàn Quốc sau chiến tích lịch sử ở U23 Châu Á,<br>biết được lý do ai cũng bật khóc<br>By Tieu Long – Jan 29, 2018<br>santinhay.com | □ Save                                                       | 92.9K    | 0 0 | 0 13 | 92.9K  |

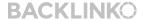

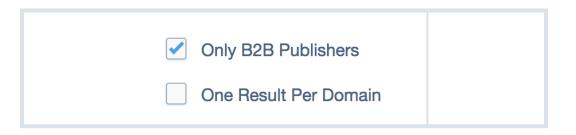

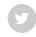

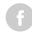

... I get a clean list of results:

| DuckDuckGo Hits Milestone 14 Million Searches<br>in a Single Day - Search Engine Journal<br>By Matt Southern – Jan 19, 2017<br>searchenginejournal.com | ☐ Save      Ø View Backlinks                      | 562  | 430 | 1     | 21.1K | 50   | 6   | 22.1K |
|----------------------------------------------------------------------------------------------------|---------------------------------------------------|------|-----|-------|-------|------|-----|-------|
| Best URL Shorteners For 2018  By Https://sec-hacker.com/au — Apr 3, 2018 sec-hacker.com                                                                | ☐ Save  Ø View Backlinks  ☑ View Sharers  % Share | 26   | 29  | 10.7K | 1     | 7    | 4   | 10.8K |
| Helping users easily access content on mobile<br>By Google Webmasters – Aug 23, 2016<br>googleblog.com                                                 | ☐ Save  Ø View Backlinks  ☑ View Sharers  % Share | 6.2K | зк  | 200   | 587   | 2463 | 111 | 10K   |

Nice.

## **Get a Higher ROI From Your Content With "Evergreen Score"**

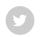

It's no secret that I'm a HUGE fan of publishing evergreen content.

G

(In fact, I only publish something if it's going to bring in traffic for years)

That said:

When you do a normal BuzzSumo search, the results are sorted by total shares:

| paleo                                                                                                    | Q Search                                                   | □ Save S                | Search            | ♠ Export            | l                     |                    | P                  | age 1 of 1228          |
|----------------------------------------------------------------------------------------------------|------------------------------------------------------------|-------------------------|-------------------|---------------------|-----------------------|--------------------|--------------------|------------------------|
| How to run an Advanced Search ∨                                                                                                    |                                                            |                         |                   |                     |                       |                    |                    |                        |
| Sort by Total Engagements >                                                                                                    |                                                            | Facebook<br>Engagements | Twitter<br>Shares | Pinterest<br>Shares | Reddit<br>Engagements | Number<br>of Links | Evergreen<br>Score | Total<br>Engagements ↓ |
| 3 Ingredient Paleo Vegan Coconut Crack Bars (Keto, Sugar Free, No Bake)  By Vicki Says — Oct 30, 2017 thebigmansworld.com  Liti               | ☐ Save  Ø View Backlinks  ② View Sharers  Share            | 1.2K                    | 6                 | 221.7K              | •                     | 19                 | 1                  | 222.9K                 |
| Chicken Taco Lettuce Wraps (Low-Carb , Paleo, Keto)  Mar 20, 2018 gimmedelicious.com                                                          | ☐ Save  Ø View Backlinks ☐ View Sharers  % Share           | 3.2K                    | 3                 | 205.7K              | •                     | 11                 | 2                  | 209K                   |
| 4 Ingredient Paleo Vegan Chocolate Coconut Crack Bars (Keto,<br>Sugar Free, No Bake)<br>By Megan Saya – Nov 20, 2017<br>thebigmansworld.com   | ☐ Save  Ø View Backlinks  ☑ View Sharers  G Share          | 1.1K                    | 4                 | 148.5K              | •                     | 29                 | 7                  | 149.7K                 |
| No Bake <b>Paleo</b> Vegan Chocolate Hazelnut Cookies (Keto, Sugar Free, Low Carb)  By Lindspowell2013 Says – Feb 1, 2018 thebigmansworld.com | ☐ Save      Ø View Backlinks     ☑ View Sharers      Share | 608                     | 1                 | 138.1K              | 0                     | 10                 | 7                  | 138.7K                 |

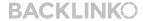

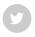

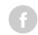

...or months later.

Enter: The Evergreen Score.

<u>The Evergreen Score</u> shows you content that's continued to generate shares and backlinks... after the initial buzz.

For example:

If you do a normal BuzzSumo search for "SEO", my content doesn't crack the top 20:

| Most Shared                                                                                                    |                                                   |                         |                   |                     |
|----------------------------------------------------------------------------------------------------|---------------------------------------------------|-------------------------|-------------------|---------------------|
| SEO                                                                                                    | Q Searc                                           | h ☐ Save S              | earch             |                     |
| How to run an Advanced Search $\vee$                                                                                                    |                                                   |                         |                   |                     |
| ① Results not relevant enough? Click here to search for "SEO" in the article's title only                                                       |                                                   |                         |                   |                     |
| Sort by Total Engagements V                                                                                                    |                                                   | Facebook<br>Engagements | Twitter<br>Shares | Pinterest<br>Shares |
| Best URL Shorteners For 2018  By Https://seo-hacker.com/au — Apr 3, 2018 seo-hacker.com                                                         | ☐ Save  Ø View Backlinks  ☐ View Sharers  % Share | 26                      | 29                | 10.7K               |
| 20 SEO Myths You Should Leave Behind in 2018  By Hubspot – Aug 8, 2017 hubspot.com                                                              | ☐ Save  Ø View Backlinks  요 View Sharers  % Share | 8.3К                    | 29                | 29                  |
| Facebook's latest News Feed tweak penalizes Pages that solicit likes, shares - Marketing Land  By Tim Peterson – Dec 18, 2017 marketingland.com | ☐ Save  Ø View Backlinks  ☑ View Sharers  ß Share | 7.1K                    | 365               | 8                   |

As you can see, the results are dominated by huge brands, like HubSpot and Marketing Land:

Share

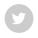

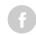

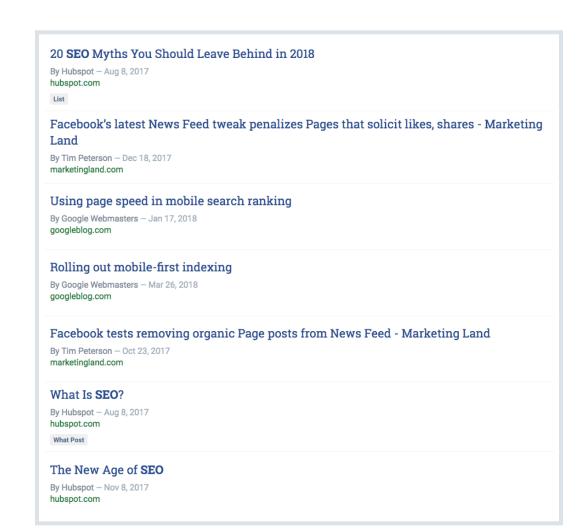

But watch what happens when you sort the results by Evergreen Score:

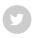

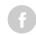

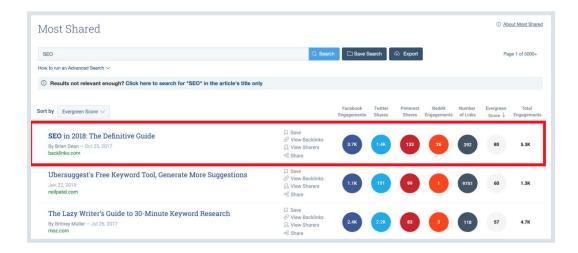

#### Bam!

My "SEO in 2018" guide has a high Evergreen Score because it's still valuable MONTHS after it went live.

(Which means people continue to share and link to it)

So if you wanted to create a piece of evergreen content about SEO, my guide would be a good model to follow.

# Chapter 5 New Case Studies

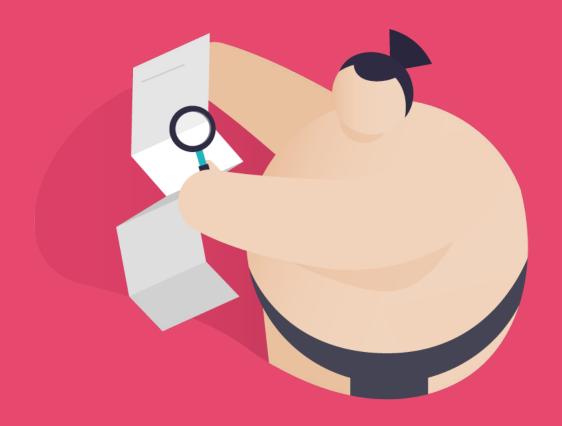

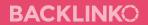

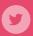

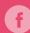

In this chapter you'll see four all-new BuzzSumo case studies.

Specifically, you'll learn exactly how "normal" people used BuzzSumo to create viral content, build backlinks, improve their Google rankings, and more.

But first, let's kick things off with a case study that completely blew my mind...

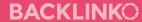

### Case Study #1: How James Got Featured on Mashable, Cosmopolitan, MTV, The Daily Mail, And More

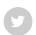

f

<u>James Brockbank</u> recently used BuzzSumo to get links and mentions on authority sites like Esquire, Glamour, MTV, Bustle and more:

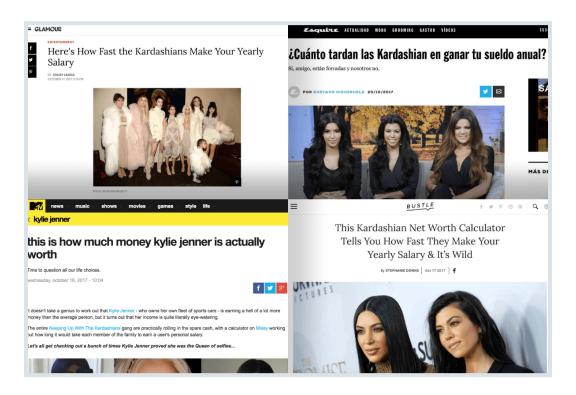

It gets better:

These links helped James' client rank on the first page of Google UK for terms like "women's loungewear tracksuits", "slogan jumpers", and a whole host of others... just in time for Christmas season.

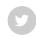

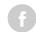

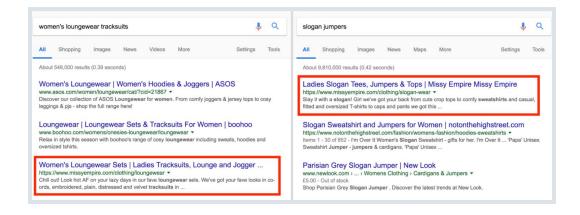

### Overall, this single campaign boosted their search traffic by 87.9%:

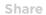

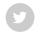

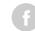

| W///                  |             | WW.        | M.                    | MM<br>~~~            | ww.                   |  |  |  |  |
|-----------------------|-------------|------------|-----------------------|----------------------|-----------------------|--|--|--|--|
| October 2017          |             |            | January 2018          |                      |                       |  |  |  |  |
|                       |             |            |                       |                      |                       |  |  |  |  |
|                       |             |            |                       |                      |                       |  |  |  |  |
|                       |             |            |                       |                      |                       |  |  |  |  |
|                       |             |            |                       |                      |                       |  |  |  |  |
| Acquisition           |             |            | Behavior              |                      |                       |  |  |  |  |
| Acquisition Users ⑦ ↓ | New Users ? | Sessions ? | Behavior  Bounce Rate | Pages /<br>Session ? | Avg. Session Duration |  |  |  |  |

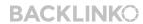

James' client is the fashion ecommerce site Missy Empire.

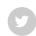

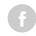

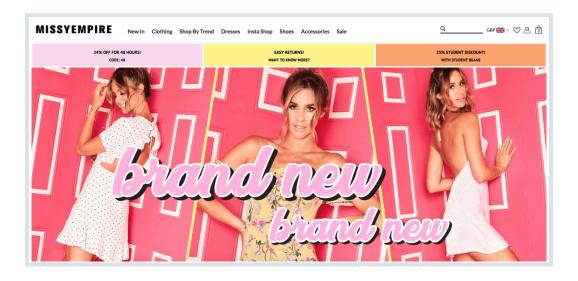

#### According to James:

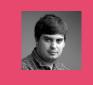

"Our client had been producing 'style guides' and other blog content but struggled to earn links."

So he decided to try something new:

### **Create something that fashion blogs and news sites would WANT to share**

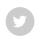

So he used BuzzSumo's domain search to uncover fashion content that got lots of shares.

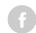

| Khloé Kardashian Pregnant: All The News About Her Baby  By Glamour – Sep 26, 2017  glamourmagazine.co.uk | ☐ Save      Ø View Backlinks     ☐ View Sharers      % Share | 3.1K | 6 | • | 0 | 15 |
|----------------------------------------------------------------------------------------------------|--------------------------------------------------------------|------|---|---|---|----|
| Kylie Jenner Pregnant: See The Baby Shower Pictures By Glamour – Sep 22, 2017 glamourmagazine.co.uk      | ☐ Save  Ø View Backlinks  ☑ View Sharers  % Share            | 2.7K | 2 | • | 0 | 6  |
| Kim Kardashian's Third Baby: Surrogate Pregnancy  By Glamour — Jul 26, 2017 glamourmagazine.co.uk        | ☐ Save                                                       | 1.9K | 2 | 2 | • | 78 |
| Kendall Jenner braless & wearing sheer tops  By Clara Sheppard – Aug 6, 2017 glamourmagazine.co.uk       | ☐ Save<br>Ø View Backlinks<br>ይ View Sharers<br>% Share      | 1.4K | 6 | 6 | 0 | 3  |
| Kim Kardashian wears bra to dinner<br>By Ciara Sheppard – Jul 11, 2017<br>Jamourmagazine.co.uk           | ☐ Save  Ø View Backlinks ☐ View Sharers  ® Share             | 1.2K | 3 | 3 | 0 | •  |

And James could sum up what he found in one word:

Kardashians.

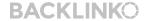

James also stumbled on a "<u>Reality Superstar Rich List</u>" from Forbes. This page listed the earnings of every Kardashian family member.

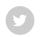

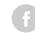

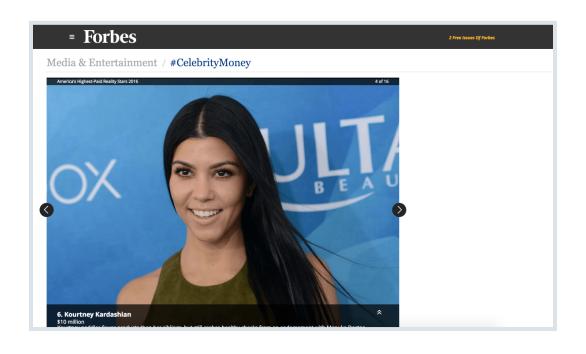

So James created a simple calculator that allows you to compare your earnings with the Kardashians.

And the press absolutely LOVED this tool.

In fact, to date, this tool has links from over 130 blogs and news sites:

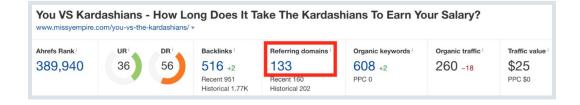

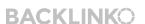

Crazy.

Share

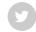

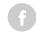

### Case Study #2: How Matteo Got 190 Social Shares (And 64 New Backlinks) to a Brand New Blog

Share

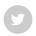

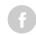

Last year Matteo Gasparello had a problem...

You see, Matteo just launched a brand new digital marketing blog.

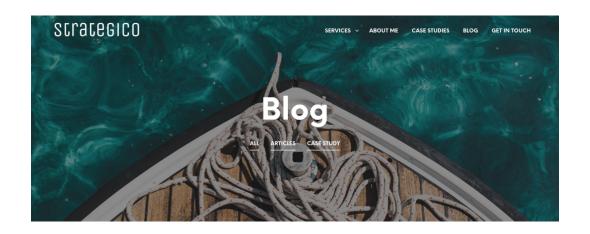

And Matteo knew that, for his blog to stand out, he'd need to publish a piece of EPIC content.

The problem was:

What kind of content should he publish? A list post? A tutorial? How about a case study?

So he fired up BuzzSumo.

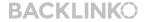

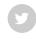

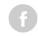

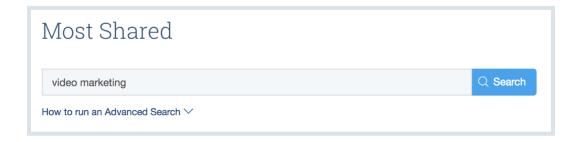

Matteo quickly noticed that these 4 posts did REALLY well:

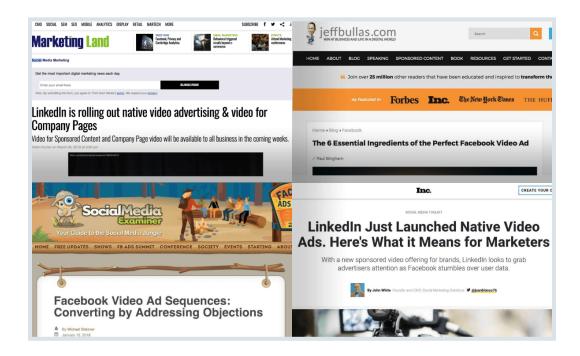

So he incorporated what he liked from those 4 posts into a new guide: Online Video Advertising: All You Need to Know in 2018.

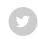

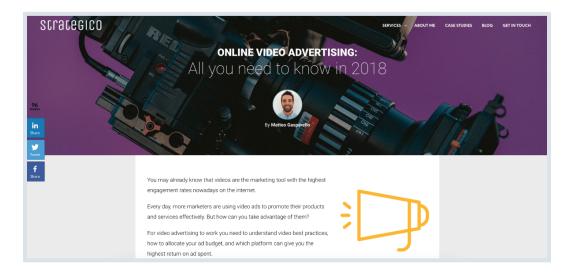

Considering Matteo's blog was brand new, he knew that he couldn't just "publish and pray".

So he used BuzzSumo to find people that had shared content about video ads in the past:

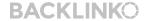

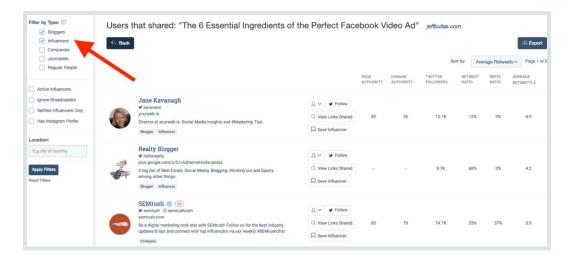

#### As Matteo put it:

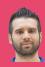

"Now it was only a matter of browsing through the results and contacting people that were really interested in video ads."

And he reached out to those folks with a personalized (and non-pushy) email:

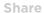

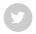

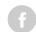

Because Matteo's outreach emails were targeted AND respectful, he got lots replies like this...

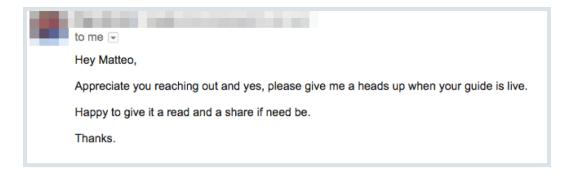

...and this.

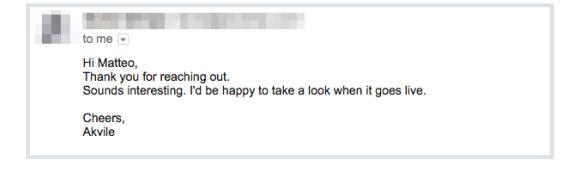

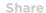

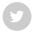

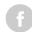

And once Matteo started sending his excellent guide to people that were interested, the shares and links started to pour in:

|  | k |
|--|---|
|  | , |
|  |   |

Share

| • | to me  Hey Matteo  Your article is live:  It will go out on all our social media and subscribers.  Have a great day |
|---|----------------------------------------------------------------------------------------------------|
|   |                                                                                                    |

f

To date, Matteo's post has racked up:

- 64 backlinks
- 190 shares
- 2200 page views
- 120 new email subscribers

Not bad.

## Case Study #3: How Neil Sheth Ranked His Client on the 1st Page of Google

Share

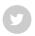

(f)

Neil Sheth runs a digital marketing agency in London called <u>Only Way Online</u>.

A few months back Neil ran into a tough situation:

His client runs a helicopter rental business.

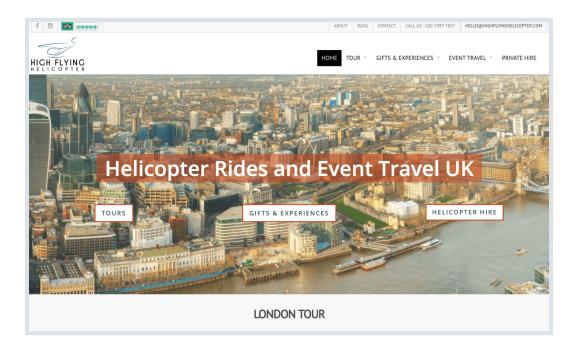

And like most SEO clients, Neil's client wanted to rank for keywords that their customers search for.

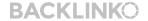

Y

Which meant: he had to get creative.

Neil knew that lots of his client's customers rented helicopters for their weddings.

So he decided to create a piece of content about planning a wedding.

Next, Neil used BuzzSumo to figure out what specific content formats performed best:

| wedding planning                                                                                                    | Q Search                | □ Save            | Search              | ⊕ Export              |                    |                    |                      |
|----------------------------------------------------------------------------------------------------|-------------------------|-------------------|---------------------|-----------------------|--------------------|--------------------|----------------------|
| fow to run an Advanced Search ✓                                                                                                    |                         |                   |                     |                       |                    |                    |                      |
| Results not relevant enough? Click here to search for "wedding planning" in the article's title only                                       |                         |                   |                     |                       |                    |                    |                      |
| ort by Total Engagements V                                                                                                    | Facebook<br>Engagements | Twitter<br>Shares | Pinterest<br>Shares | Reddit<br>Engagements | Number<br>of Links | Evergreen<br>Score | Total<br>Engagements |
| Woman Plans Divorce Photoshoot Where She Sets Her Own Wedding Dress on Fire<br>y Alexandra.romero – Aug 19, 2017<br>abeloirous.com         | 203.6K                  | 14                | 20                  | 0                     | •                  | 10                 | 203.7K               |
| Bride changed <b>wedding plans</b> for dying dad—when it's time for their dance, everyone's in<br>ears<br>ଧାର୍ଷ, 2017<br>ud.tv             | 73.2K                   | 4                 | •                   | 0                     | 1                  | 0                  | 73.2K                |
| M'sian Couple Gets Backlash for <b>Planning</b> Simple <b>Wedding</b> Based on Their Savings<br>y Jolene – Nov 15, 2017<br>vorldofbuzz.com | 40.5K                   | 28                | 1                   | 99                    | •                  | 5                  | 40.6K                |
| Top 6 Useful Wedding Planning Infographic Ideas and Tips - Oh Best Day Ever  y Beth - Jan 4, 2018 hbestdayewr.com infographic              | 20                      | 1                 | 35.4K               | 0                     | 2                  | 0                  | 35.4K                |

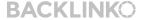

Most list posts (like "5 Tips for Planning Your Wedding") didn't get shared or linked to much...

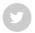

...but comprehensive guides did REALLY well.

G

Here's an example:

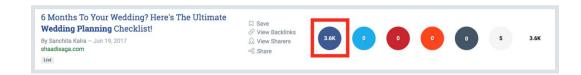

So Neil set out to create the best darn wedding planning guide on the planet.

The result? The Ultimate 12-Month Wedding Planner.

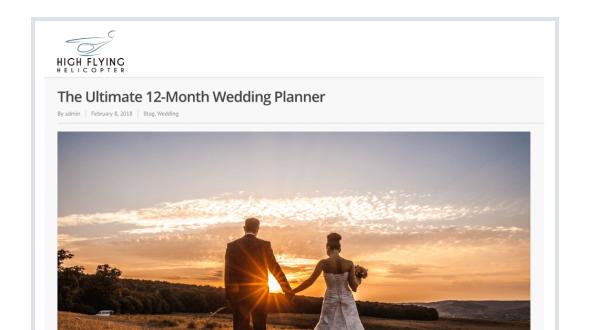

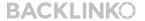

BACKLINKO.COM

Because this guide provides so much practical value, it's received a handful of backlinks from niche-related wedding blogs:

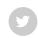

other than yourself in charge of it. This person can keep track of time and make sure things are happening when they're supposed to.

G

I personally love this 12-Month Wedding Planner from High Flying Helicopter.

No surprise: those links resulted in a spike in organic traffic for the entire site:

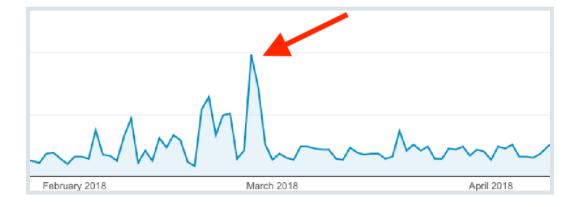

Share

Those links also helped Neil's client grab a first page ranking for a keyword that brings in several new leads every month: "helicopter proposal London":

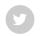

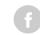

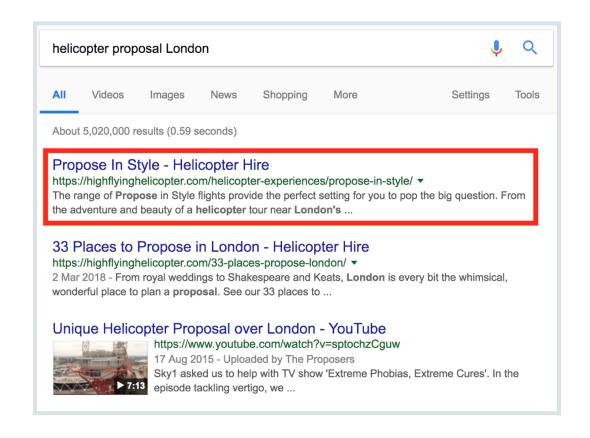

# Case Study #4: How Andrew Holland Published a Piece of Viral Content That Generated 261,457 Visits

Share

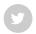

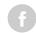

A while back Andrew Holland set a goal for himself:

Create a piece of content for his self-defense blog **that would go viral**.

Easier said than done, right?

Rather than relying on pure luck, Andrew used BuzzSumo to see what types of content (and headlines) got the most shares in the martial arts world.

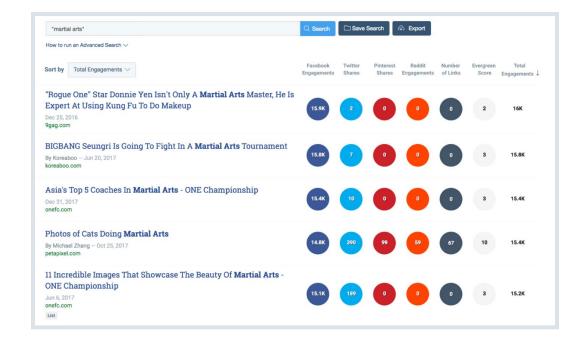

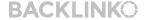

So Andrew got cracking on a list of the best martial arts for self-defense. That ultimately resulted in: <u>The 10 Best Martial Arts for Self Defence.</u>

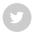

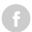

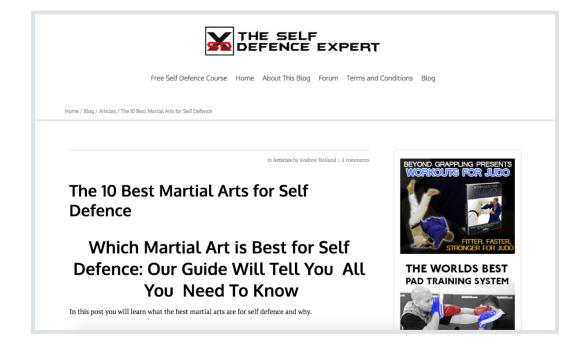

As you might expect, Andrew's post was controversial.

#### Which meant:

People that loved Andrew's content? They shared it. And people that hated Andrew's content? They shared it too!

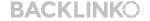

These shares led to a massive spike in traffic:

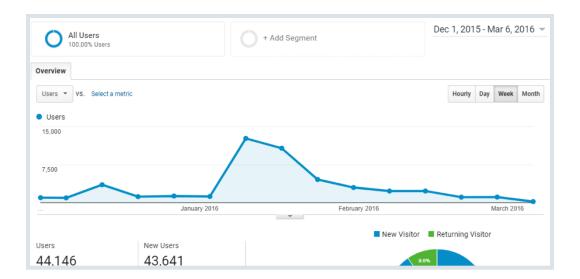

### (And 261,457 visits to date)

| Р  | age ②                                                            | Pageviews ? •                                      | Unique Pageviews                            |
|----|------------------------------------------------------------------|----------------------------------------------------|---------------------------------------------|
|    |                                                                  | <b>872,946</b><br>% of Total: 100.00%<br>(872,946) | 386,095<br>% of Total:<br>100.00% (386,095) |
| 1. | /best-martial-arts/                                              | 261,457 (29.95%)                                   | 120,554 (31.22%)                            |
| 2. | /defence-lab-review-it-is-better-th<br>an-keysi-fighting-method/ | 97,018 (11.11%)                                    | 39,863 (10.32%)                             |
| 3. | /lies-bad-self-defence-instructors-<br>tell-their-students/      | <b>49,881</b> (5.71%)                              | 23,145 (5.99%)                              |
| 4. | /the-fighting-style-of-jack-reacher-<br>defence-lab/             | <b>41,189</b> (4.72%)                              | 16,757 (4.34%)                              |
| 5. | /a-review-of-the-keysi-fighting-me thod-known-as-kfm/            | 38,421 (4.40%)                                     | 15,781 (4.09%)                              |

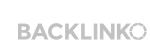

Share

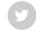

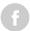

Because most of his shares came from Facebook, Andrew turned his post into a Facebook video.

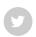

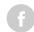

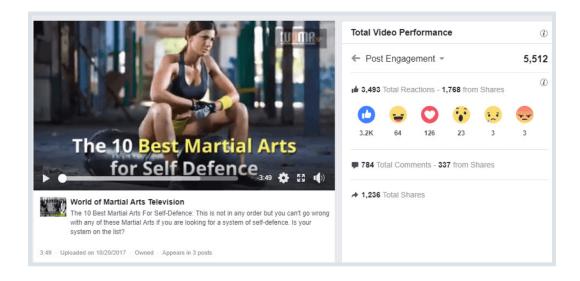

That video resulted in 174,000 views and over 1200 shares.

### **Chapter 6**

## Advanced Tips & Strategies

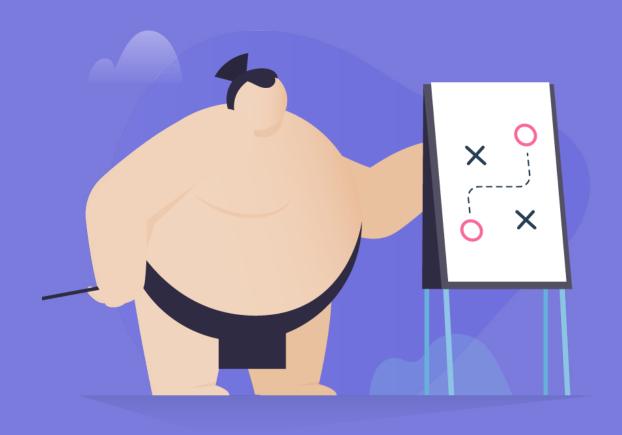

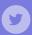

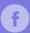

Basics? Check.

Case studies? Check.

Now it's time to dive into **advanced** BuzzSumo tips, strategies and tactics that you can use to hire freelance writers, find awesome keyword ideas, and more.

Let's do this.

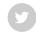

**G** 

Finding a freelance writer is easy.

But finding a GOOD freelance writer? That's another story.

Fortunately, you can use BuzzSumo to find writers that actually know what they're doing.

**Here's how:** First, search for your topic in BuzzSumo:

| Most Shared                     |          |             |          |
|---------------------------------|----------|-------------|----------|
| "link building"                 | Q Search | Save Search | ♠ Export |
| How to run an Advanced Search ∨ |          |             |          |

Then, keep an eye out for writers that tend to get lots of shares on their stuff.

Now:

Most of these writers are going to be big names... not freelancers:

| The 3 Easiest <b>Link Building</b> Tactics Any Website<br>Can Use to Acquire Their First 50 Links<br>By Rand Fishkin - Sep 8, 2017<br>moz.com | ☐ Save  Ø View Backlinks ☐ View Sharers  Share | 1.4K |
|----------------------------------------------------------------------------------------------------|------------------------------------------------|------|
|----------------------------------------------------------------------------------------------------|------------------------------------------------|------|

But if you dig deep, you can find freelancers that know how to write kick butt content in your niche:

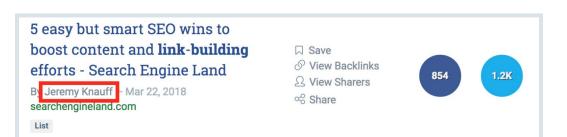

Pro Tip: Click on the author's name in the search results... and you can see everything they've published:

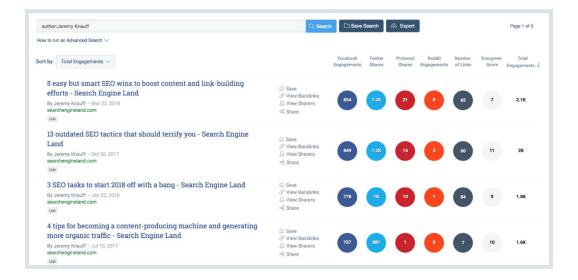

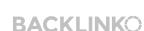

Share

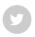

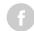

Share

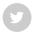

Does your target audience hang out on a particular Subreddit?

G

If so, BuzzSumo can show you the EXACT questions those folks ask.

(And the topics they're most interested in)

Let me show you how this works with a real life example:

My content is designed to help professional marketers get higher rankings and more traffic.

So even though there is a r/SEO subreddit...

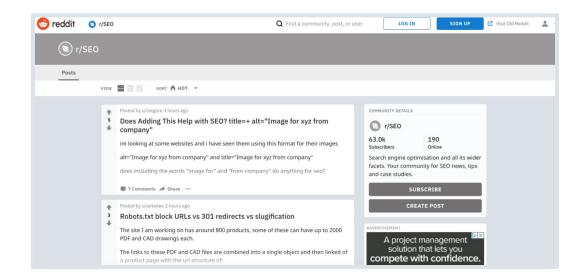

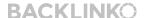

Instead, my target audience tends to hang out on <u>r/bigSEO</u>.

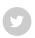

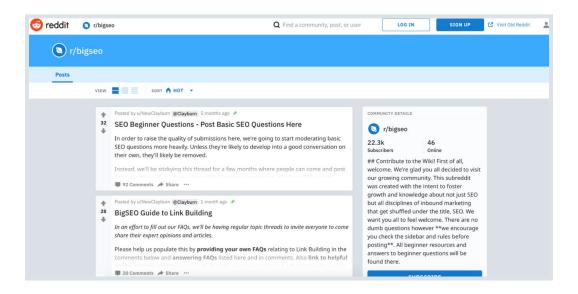

And, using BuzzSumo, I can EASILY see the exact topics members of that subreddit are most interested in.

Here's how:

First, I head over to BuzzSumo's Question Analyzer. But instead of typing in a keyword, I hit "Search By Subreddit".

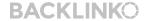

**115** / 120

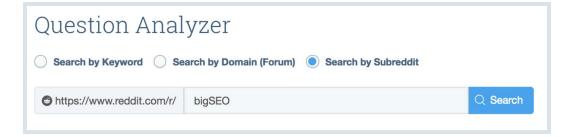

Share

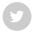

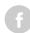

And BuzzSumo hooks me up with a list of topics that members of this subreddit tend to discuss most:

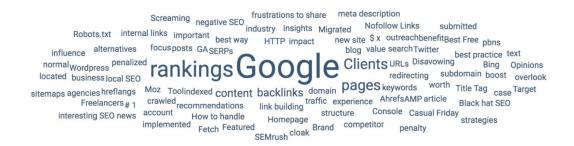

Nice.

## Find Keyword Ideas With BuzzSumo Suggest

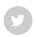

This couldn't be simpler: Just type a keyword into BuzzSumo search...

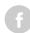

...and see what they suggest to you:

| Most Shared                                                                                                    |                                                                  |
|----------------------------------------------------------------------------------------------------|------------------------------------------------------------------|
| link building                                                                                                    | Q Search                                                         |
| link building strategies link building seo link building strategy link building tactics link building tips link building tools | of content, sorted by social engagements. Learn more about using |

What's even cooler is that you can search for "Keyword A", "Keyword B" etc. to get even MORE keyword ideas:

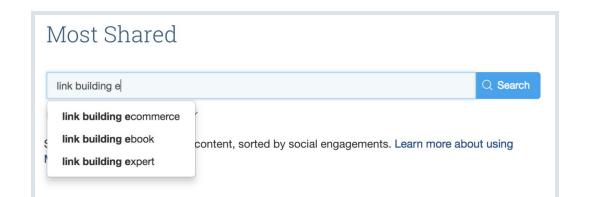

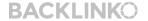

BACKLINKO.COM

Are MORE people talking about your brand this month?

It's not an easy question to answer.

That is, unless you track mentions and links with BuzzSumo.

When you set up mention monitoring, you can see how mentions and links change over time.

| Http://backlinko.com/ URL: http://backlinko.com/ Created: Sep 2, 2014 |                                  | About Monitoring                      |
|-----------------------------------------------------------------------|----------------------------------|---------------------------------------|
|                                                                       |                                  | C Refresh Options ▽                   |
| Links Today<br><b>1</b>                                               | Links Last 7 Days <b>74</b> 1 7% | Links Last 30 Days<br><b>316</b> ↑ 5% |

If you notice that more people are talking about you (in a good way), that's a sign that your marketing is working.

If not... it might be time to change things up.

#### Share

## Find Awesome Interview Opportunities

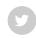

Interviews are one of my FAVORITE ways to get targeted traffic (and links).

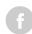

The only problem is:

It's REALLY hard to find high-quality interview opportunities.

Fortunately, BuzzSumo makes this process a cinch.

Here's how to do it:

First, find someone in your niche that tends to get interviewed a lot.

(I'll use my friend Noah Kagan in this example)

Then, type his or her name into BuzzSumo search:

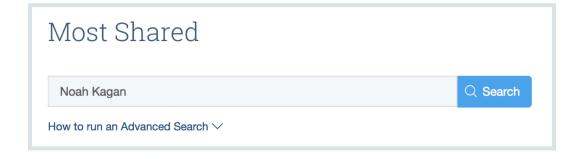

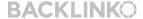

Well, unless someone is REALLY popular, they'll only show up in BuzzSumo's results **if they've been interviewed.** 

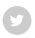

For example: When I search for "Noah Kagan" in BuzzSumo, 18 out of the 20 results are places he's been interviewed.

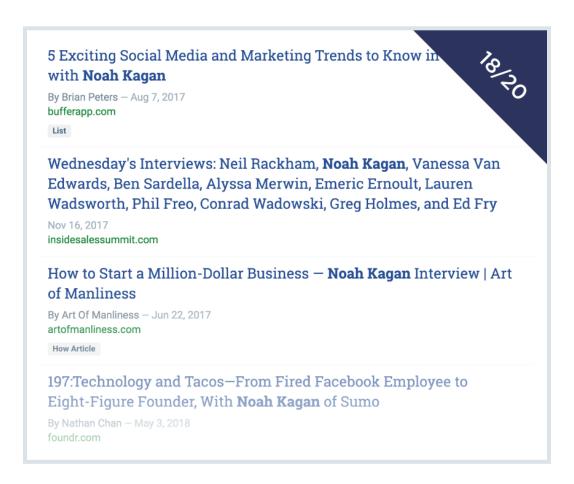

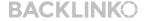

Very cool.

BACKLINKO.COM

# Want more actionable SEO content like this? Then make sure to subscribe to my YouTube channel right now.

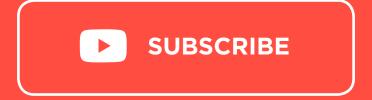

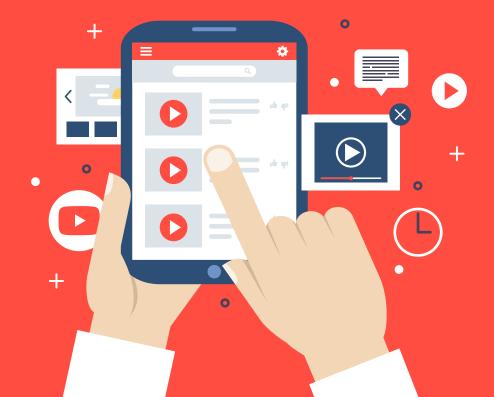